# **QUESITI TECNICI**

• Foto 12, cartina 3, strumento 1

Quali sono le principali forme di governo dei boschi? Cosa si

intende per specie eliofila?

Secondo la Direttiva "Habitat" cosa si intende per ZSC? Cosa

sono le isoipse?

Secondo la legge 241/1990 attualmente vigente cosa si intende per motivazione del provvedimento amministrativo? Cosa sono i prati stabili naturali?

• Foto 33, cartina 5, rotella 11

Principali differenze tra bosco coetaneo e bosco disetaneo

Quali sono i grandi predatori presenti in regione FVG e che importanza ecologica hanno? Secondo la Direttiva "Uccelli" cosa si intende per ZPS?

Cosa viene inteso perG.P.S.?

Cos'è il peculato?

Quali sono le principali materie e attività di competenza del Corpo forestale regionale?

• Foto 7, cartina 10, strumento 2

Che differenza c'è tra governo di un bosco a ceduo semplice e a ceduo matricinato? Importanza degli insetti xilofagi

Cosa si intende per geosito?

Il PCS previsto dalla LR n. 42/1996 contiene la suddivisione del territorio del Parco Regionale. Cosa si intende per Zona RN di tutela naturalistica?

Secondo la legge 241/1990 attualmente vigente chi è il responsabile del procedimento? Può una persona che viene a trascorrere alcuni giorni di vacanza in regione raccogliere funghi?

• Foto 9, cartina 2, rotella 16

Quando si ha una trasformazione del bosco e cosa serve per realizzarla? Fai un esempio di rapace diurno e uno di rapace notturno

Descrivi geograficamente il Parco Naturale Prealpi Giulie. Cosa si intende per "biotopo" in base alla LR n. 42/1996

Secondo la legge 241/1990 attualmente vigente cos'è un provvedimento amministrativo? Si possono raccogliere le chiocciole del genere Helix?

• Foto 22, cartina 13, strumento 5

Cosa si intende per taglio raso di un bosco? Cosa è la simbiosi tra due specie?

Di quale area geografica fa parte il Monte Pramaggiore? Secondo la LR n. 42/1996 cosa si intende per "parco naturale regionale"? Differenza tra il reato di concussione (art. 317 cp) e il reato di corruzione (art. 318 cp) Chi è il legale rappresentante della Regione?

• Foto 88, cartina 1, rotella 6

Cosa si intende per taglio di sgombero? Gambero di fiume: perché è diventato così raro nei corsi d'acqua della regione? Secondo la

Direttiva "Habitat" cosa si intende per SIC?

Che cosa si intende per GIS?

I reati contro la pubblica amministrazione si dividono in due grandi categorie: <sup>i</sup> delitti commessi dai pubblici ufficiali o incaricati di pubblico servizio contro la PA e i delitti commessi dai privati contro la PA: elenca alcuni delitti commessi dai pubblici ufficiali

Cosa si intende per vie aeree di esbosco?

• Foto 35, cartina 9, strumento 4

Cosa si intende per taglio di sementazione? Cosa si intende per specie sciafila? Dove si trova la foresta del Cansiglio? Descrivila brevemente Secondo la LR n. 42/1996 cosa si intende per "riserva naturale regionale"? Secondo la legge 241/1990 attualmente vigente cosa si intende per diritto di accesso? Qual è l'organo esecutivo della Regione?

• Foto 42, cartina 4, rotella 9

Cosa è e a cosa serve il Piano di gestione forestale?Il ritorno

del lupo: problema o risorsa?

Cosa definisce la Direttiva "Habitat"?

Quante sono le Riserve Naturali istituite in Friuli Venezia Giulia? Citane alcune Peculato d'uso

Differenza tra la caccia tradizionale e la caccia di selezione

• Foto 30, cartina 6, strumento 7

Che differenza c'è tra un pollone e una matricina in un bosco ceduo? Incendi boschivi: cosa è il triangolo del fuoco?

Tra gli strumenti di attuazione di un Parco Regionale previsti dalla LR n. 42/1996 si ha il PCS. Cosa si intende per PCS?

Cosa si intende per carta topografica a scala 1:25.000? Cos'è un reato?

Nei terreni soggetti al vincolo idrogeologico ci sono attività che necessitano di autorizzazione e altre che necessitano di una semplice dichiarazione. Sai fare qualche esempio?

• Foto 51, cartina 7, rotella 2

Cosa è e a cosa serve il PRFA?

Specie esotiche invasive: cosa sono? sai fare un esempio di specie animale e uno di specie vegetale? Dove si trova la foresta del Prescudin?

Elenca alcuni corsi d'acqua della Regione Friuli VeneziaGiulia Cos'è un'autorizzazione?

Come si consegue l'autorizzazione alla raccolta dei funghi in regione

• Foto 26, cartina 11, strumento 3

Cosa è un intervento di conversione dei boschi? Importanza degli insetti fitofagi

Il PCS previsto dalla LR n. 42/1996 contiene la suddivisione del territorio del Parco Regionale. Cosa si intende per Zona RG di tutela generale?

Cosa sono le "velme" e le "barene"?

Che reato commetto se, quale pubblico ufficiale o incaricato di pubblico servizio, mi approprio di denaro di cui ho la disponibilità per ragioni del mio ufficio?

Da chi dipendono le Stazioni forestali?

• Foto 92, cartina 12, rotella 13

Come si può misurare la densità di un bosco? Fai

qualche esempio di galliformi alpini?

Secondo laDirettiva "Habitat" cosa si intende per "Rete Natura 2000"?

Dove si trova la Riserva Naturale Regionale Forra del Cellina? Da quale Ente è gestita? Da chi può

essere commesso il reato di abuso d'ufficio?

Cosa prevede la legge regionale 9/2007 in materia di tutela della flora e della fauna di importanza comunitaria e di interesse regionale?

• Foto 16, cartina 14, strumento 6

Cosa è la ripresa di un bosco?

Il cinghiale: problema o risorsa?

Che origine possono avere i laghi? Fai alcuni esempiDi quale

area geografica fa parte il Monte Canin?

Secondo il DPR 445/2000 un cittadino può comprovare con dichiarazioni stati, qualità personali e fatti in sostituzione di certificazioni?

Quali sono le regole per la raccolta dei funghi in regione?

• Foto 65, cartina 8, rotella 3

Cosa si intende per trattamento di un bosco a tagli successivi?

Descrivi quale caratteristica accomuna la cornacchia grigia, il cinghiale, il cormorano

Cosa disciplina il regolamento del Parco o della Riserva, di cui all'art.18 della LR n. 42/1996? Quanti Parchi regionali sono istituiti in Friuli Venezia Giulia?

Posso, quale appartenente al CFR, utilizzare un GPS in dotazione all'ufficio per individuare i confini delle mie proprietà?

È possibile il taglio raso nelle fustaie?

• Foto 25, cartina 15, strumento 8

Descrivi brevemente le fasi di utilizzazione di un bosco Cosa si intende per specie xerofila?

Descrivi geograficamente il Parco Naturale Dolomiti Friulane

Il PCS previsto dalla LR n. 42/1996 contiene la suddivisione del territorio del Parco Regionale. Cosa si intende per Zona RP?

Entro quale termine deve dare una risposta la PA alle istanze che le pervengono? Chi esercita la funzione legislativa in regione?

• Foto 38, cartina 16, rotella 10

Quali sono le principali differenze tra l'esbosco per vie terrestre e quello per via aerea? Fai un esempio di specie di mammifero selvatico autoctono del FVG che va in letargo Dove si trova la Riserva Naturale Regionale Val Alba? Da quale Ente è gestita?

Dove si trova la Riserva Naturale Regionale Foce dell'Isonzo? Fai una descrizione sintetica

Cosa deve fare un pubblico dipendente quando riceve una proposta di pagamento di denaro per velocizzare una pratica? La flora spontanea della regione può essere raccolta senza alcun limite?

• Foto 3, cartina 31, rotella 1

Principali differenze tra boschi puri e boschi misti, facendo qualche esempio Cosa si intende per turno?

Dove si trova l'altipiano del Montasio? descrivi brevemente l'area geografica in cui si trova Secondo la Direttiva Habitat quando una specie è definita "prioritaria"?

Secondo la legge 241/1990 attualmente vigente cosa si intende per annullamento d'ufficio di un provvedimento amministrativo?

Cosa è la corruzione propria?

• Foto 27, cartina 26, rotella 7

Cosa è e a cosa serve la Scheda forestale? Importanza

della landa carsica

Cosa è la verifica di significatività dell'incidenza in un'area Natura 2000? Quale è il

significato di pSIC e SIC?

Secondo la legge 241/1990 attualmente vigente chi è il responsabile dell'istruttoria e che rapporti ha con il responsabile del procedimento?

Cosa è la corruzione impropria?

• Foto 55, cartina 29, rotella 17

Principali differenze tra diradamento basso e diradamento alto o selettivo di un boscoFai qualche esempio di mustelidi

Descrivi le principali caratteristiche vegetazionali del Carso

Secondo la Direttiva Habitat quando un habitat è definito "prioritario"?

Cos'è una dichiarazione sostitutiva di atto di notorietà secondo quanto previsto dalDPR445/2000 Cosa è il rimboschimento compensativo e come si può effettuarlo?

• Foto 34, cartina 17, rotella 8

Chi e quando deve presentare la dichiarazione di taglio boschivo e a quale ufficio? Quale tra queste 3 specie di trota è autoctona e diffusa nel territorio regionale: marmorata fario iridea? Dove si trova la Riserva Naturale del Lago di Cornino? Da quale Ente è gestita? Descrivila sinteticamente

Di quale area geografica fa parte il Monte Lanaro? Descrivi le caratteristiche geologiche del comprensorio in cui si trova In aree soggette al vincolo idrogeologico, quando si ha una trasformazione del terreno vincolato? Si possono accendere liberamente fuochi vicino ad un'area boscata?

• Foto 52, cartina 28, rotella 4

Cosa si intende per struttura di un bosco e come la si può valutare?

Quali sono le principali minacce alla conservazione della trota marmorata, specie tipica dei fiumi regionali? Illustra il concetto di "stato di conservazione di una specie" secondo la Direttiva Habitat

Dove si trova la Riserva Naturale Val Rosandra? Da quale Ente è gestita? Descrivila sinteticamente

Cos'è una dichiarazione sostitutiva di certificazione secondo quanto previsto dalDPR445/2000 Cos'è un Progetto di riqualificazione forestale e ambientale

• Foto 67, cartina 19, rotella 14

Cosa si intende per taglio colturale e periodo di curazione? Come si definisce e si può misurare l'altezza media di un bosco? Cosa sono le risorgive?

Descrivi sinteticamente le principali caratteristiche del fiume Tagliamento Cos'è un provvedimento amministrativo?

Quale appartenente al CFR posso utilizzare una motosega in dotazione alla Stazione per tagliare un albero nel mio giardino, procurandomi a mie spese olio e miscela?

# • Foto 80, cartina 30, rotella 9

Quali sono i primi interventi selvicolturali che si possono fare su un giovane popolamento? Cosa si deve fare quando si avvista un fumo che proviene da un'area boscata?

# Cosa sono i magredi?

Dove si trova la Riserva Naturale Laghi di Doberdò e Pietrarossa? Da quale Ente è gestita? Descrivila sinteticamente Quali sono i reati propri del pubblico ufficiale

Ci sono aree che pur essendo all'interno del perimetro del vincolo idrogeologico non sono più vincolate in base alla LR 9/2007: sai dire quali?

• Foto 74, cartina 18, rotella 18

Cosa sono le tipologie forestali e che significato hanno per un forestale? Impatto degli ungulati (cervo, capriolo e cinghiale) sulla gestione forestale Cosa si intende per misure di conservazione di un habitat o di una specie? Che differenza c'è tra una grotta e una caverna?

Differenza tra reato proprio e reato comune Cosa è lo Statuto regionale? Si può modificare?

• Foto 5, cartina 27, rotella 3

Come si possono classificare gli incendi boschivi? Serve ancora fare i rimboschimenti in Regione FVG?

Descrivi un bosco planiziale. Dove si trovano nella Regione FVG? Cosa si intende per PPR?

Quale è la differenza tra un pubblico ufficiale e un incaricato di pubblico servizio? Qual è il ruolo della Stazione forestale rispetto all'Ispettorato forestale

• Foto 18, cartina 21, rotella 5

Serve ancora fare i diradamenti nei boschi regionali?

Quale caratteristica accomuna il gambero rosso della Louisiana, la nutria, il persico sole?

Illustra il concetto di "stato di conservazione di un habitat naturale" secondo la Direttiva Habitat Cosa sono le isoiete? Quando si può commettere un'omissione di atto d'ufficio? Quali sono le funzioni della Giunta regionale?

• Foto 19, cartina 24, rotella 19

Perché nel 2022 in FVG abbiamo avuto un'estate di fuoco per gli incendi boschivi? Importanza degli insetti saproxilici

Secondo la LR n. 42/1996 a chi può essere affidata la gestione di una Riserva Naturale Regionale?

Che cosa si intende per "Valutazione di incidenza"? Quali sono

gli elementi del reato?

Il proprietario di un fondo può riservarsi la raccolta dei funghi sul proprio terreno?

• Foto 44, cartina 23, rotella 15

Si possono lasciare gli animali nel bosco liberi di pascolare?

Cosa sono gli incendi di interfaccia e chi deve primariamente intervenire per spegnerli?

Secondo la Direttiva Habitat quando lo stato di conservazione di una specie viene inteso "soddisfacente"? In cartografia cosa si intende per CTRN?

Com'è organizzata l'attività venatoria in regione?

Fai alcun esempi di attività che in base al Regolamento forestale (D.P.Reg. 0274/2012) possono essere effettuate presentando una semplice dichiarazione?

• Foto 20, cartina 25, strumento 7

Quali sono le principali cause degli incendi boschivi? Cosa è il PFR?

Cosa si intende per Piano di gestione di un SIC?

Dove si trova la Riserva Naturale Foci dello Stella? Da quale Ente è gestita? Descrivila sinteticamente Definizione di caccia/esercizio venatorio

Quali sono le principali differenze tra strade e piste forestali?

• Foto 89, cartina 22, strumento 9-9a

L'UE ha finanziato negli ultimi Programmi di sviluppo rurale <sup>i</sup> rimboschimenti in aree di pianura: quali sono le loro finalità principale?

Cosa è il periodo di massima pericolosità degli incendi boschivi e chi lo stabilisce? Cosa si intende in topografia per "punto trigonometrico"?

In base alla LR n. 42/1996 all'interno di un parco regionale la fauna selvatica può essere oggetto di prelievo venatorio? Sono previste sanzioni in materia di caccia? Di che tipo?

Nelle utilizzazioni forestali che differenza c'è tra piste forestali e varchi?

• Foto 96, cartina 20, strumento 4

Che differenza c'è tra un incendio boschivo e un principio di incendio?

Quali sono i cervidi selvatici autoctoni del FVG e le loro principali caratteristiche ecologiche?

Dove si trova la Riserva Naturale Falesie di Duino? Da quale Ente è gestita? Descrivila sinteticamente Cosa si intende per carta topografica IGM?

Cosa si intende per aree soggette al vincolo idrogeologico? In Regione qual è l'organo che viene eletto dai cittadini e quali sono le sue funzioni?

• Foto 1, cartina 46, rotella 12

Come devono essere tagliate le ceppaie in un bosco trattato a ceduo? Fai alcuni esempi di anfibi presenti in regione

Secondo la LR n. 42/1996 cosa si intende per "area contigua"?

Quale ungulato è stato reintrodotto nella nostra Regione? E dove lo possiamo trovare attualmente?

Quali sono le responsabilità in cui può incorrere un pubblico dipendente nell'esercizio delle proprie funzioni? Chi può legittimamente trasportare rifiuti e come possiamo controllare che siano effettivamente portati nelluogo di destinazione?

• Foto 29, cartina 40, strumento 3

Quando e come si può convertire un bosco ceduo all'alto fusto?

Quali sono le principali strategie riproduttive nel mondo animale?

Nella Regione Friuli Venezia Giulia come vengono istituiti i parchi e le riserve naturali? Dove si trova la

"catena deiMusi"?Quale è la sua caratteristica principale?

Quali sono <sup>i</sup> vizi di legittimità dell'atto amministrativo? Cosa è la certificazione forestale?

# • Foto 53, cartina 36, rotella 28

Cosa si intende per trattamento di un bosco a ceduo composto?

Sai fare un esempio di un parassita o patogeno che colpisce i boschi di conifere? Che cos'è una torbiera?

Secondo la LR n. 42/1996 cosa si intende per parco comunale o intercomunale? Quando l'atto amministrativo è nullo?

Cosa si intende per danno ambientale e principio di precauzione?

• Foto 46, cartina 32, rotella 21

Cosa si intende per copertura o densità di un popolamento forestale e come si misura? Sai fare un esempio di un parassita o patogeno che colpisce i boschi di latifoglie? A chi è affidata l'attività di vigilanza dei parchi e delle riserve regionali in FVG? Come si può fare

il rilievo del perimetro di un incendio boschivo?

Quando l'atto amministrativo è annullabile?

Può un cittadino, aprendo la partita IVA, svolgere liberamente attività selvicolturali e utilizzazioni boschive?

• Foto 17, cartina 35, strumento 5

Ai sensi del regolamento forestale, si possono potare gli alberi di un bosco per avere un fusto che produca a maturità legname migliore? Ci sono differenza tra conifere e latifoglie?

Cosa sono i chirotteri e quale è la loro importanza ecologica?

Negli anni '80 è stato avviato un importante progetto di conservazione di una specie, oggi gestito da una Riserva Naturale Regionale. Che animale riguardava?

In regione vi è un corso d'acqua che fa parte del bacino del Piave: sai dove si trova? Cosa si

intende per annullamento in autotutela di un atto amministrativo?

Che differenza c'è tra un abbandono e una discarica di rifiuti?

• Foto 14, cartina 39, rotella 25

Come va trattata la ramaglia che si ricava dal taglio di un bosco? Sai fare un esempio dei rapporti tra predatore e preda?

All'interno delle Aree Protette Regionali da chi è disciplinata la gestione dell'ittiofauna e l'attività di pesca sportiva?

Che cos'è la "Lista rossa IUCN"?Quali caratteristiche deve avere una specie per poter entrarvi? Cosa si intende per vizio di merito di un atto amministrativo?

Cosa si intende per arboricoltura da legno ai sensi della LR 9/2007?

• Foto 10, cartina 43, rotella 20

Ai sensi del regolamento forestale vigente, come deve essere fatto il taglio, allestimento e sgombero dei prodotti legnosi?

Quante sono le specie di vipere presenti in regione?

All'interno delle Aree Protette Regionali chi può gestire la fauna selvatica e con quali finalità?

Secondo il codice dei beni culturali e del paesaggio (Codice Urbani), tra i beni paesaggistici quali sono le aree tutelate per legge? Abuso d'ufficio

Cos'è un abbandono di rifiuti ai sensi delD.lgs 152/2006?

• Foto 56, cartina 34, rotella 27

Cosa si intende per taglio di maturità di una fustaia coetanea? Cosa si intende per sviluppo sostenibile?

Dove si trova la Val Zemola? Descrivine le caratteristiche geografiche e forestali Come si può fare il rilievo di una valanga?

Nel corso dell'attività di vigilanza quale appartenente al CFR, chiedo alla persona che sto controllando di fornirmi le sue generalità, ma costui si rifiuta. Come mi comporto?

Cosa si intende per trasformazione del bosco e quali sono i requisiti per realizzarla?

• Foto 34, cartina 38, rotella 24

Cosa si intende per boschi di neoformazione? Fai alcuni esempi di rapaci diurni in regione

In quale area geografica si trova il "Foran dal Mus"? Descrivi le sue caratteristiche principali Cosa si intende per bacino imbrifero o idrografico?

Quale appartenente al CFR, nell'esercizio delle funzioni di vigilanza e controllo, vengo minacciato da una persona che sto controllando. Come mi comporto?

Cos'è un deposito temporaneo ai sensi del D.lgs 152/2006?

• Foto 8, cartina 42, strumento 4

In un bosco in FVG possono intervenire per sostituire le specie autoctone presenti con specie esotiche, magari perché sono maggiormente produttive?

Cosa è la biodiversità e perché viene considerata così importante?

Cosa sono le "Aree wilderness" e dove si trovano nelle proprietà silvo-pastorali della Regione? Quali sono i principali laghi della Carnia?

Quale appartenente al CFR, nell'esercizio delle funzioni di vigilanza e controllo, vengo oltraggiato da una persona che sto controllando. Come mi comporto?

In quali casi non è necessaria l'autorizzazione forestale per effettuare la trasformazione di un'area definita boscata ai sensi della LR 9/2007?

• Foto 73, cartina 45, rotella 23

Descrivi alcune misure per favorire la biodiversità nell'ambito della gestione forestale sostenibile Fai alcuni esempi di picidi presenti in regione

Dove si trova la foresta di proprietà regionale di Forchiutta?

Vi è un corso d'acqua in regione che fa parte di un bacino esterno alla regione: sai dove si trova?

Quale appartenente al CFR, nell'esercizio delle funzioni di vigilanza e controllo chiedo di far aprire lo zaino di un soggetto che sto controllando, ma lui si rifiuta e mi oppone resistenza. Come mi comporto? Come possono essere classificati i rifiuti ai sensi del D.lgs 152/2006?

• Foto 39, cartina 41, strumento 2

In quale epoca dell'anno si possono tagliare <sup>i</sup> boschi governati a ceduo? E le fustaie? Quali sono le

principali problematiche causate dalla diffusione della nutria in regione? Quali sono i principali dissesti

idrogeologici che possono avvenire in regione?

Descrivi il bacino imbrifero del Fiume Tagliamento con i suoi affluenti principali fino alla confluenza con il torrente Fella

Differenza tra illecito penale e illecito amministrativo

Quali sono le zone che, pur essendo all'interno del perimetro storico del vincolo idrogeologico, sono esenti da tale vincolo?

# • Foto 40, cartina 37, rotella 26

Quali sono i casi in cui è obbligatorio il governo del bosco ad altofusto?

Spesso si sente parlare di animali nocivi: cosa vuol dire? Ha ancora senso questa definizione? Cita le vallate principali del Parco Naturale Dolomiti Friulane

Dove si trova il Rifugio Zacchi? Quali sono le formazioni forestali che lo circondano? Quanti tipi di reato ci sono?

Cosa si intende per rifiuto ai sensi del D.lgs 152/2006?

• Foto 60, cartina 33, rotella 22

Che differenza c'è tra stato di attenzione e periodo di massima pericolosità degli incendi boschivi? Come si può favorire e rendere socialmente accettabile la presenza dei grandi carnivori in regione? Indica le vallate principali dell'areamontana nord-orientale dellaRegione Friuli VeneziaGiulia Dove si trova il Rifugio De Gasperi? Quali sono le formazioni forestali che lo circondano?

Cosa è l'istituto del diritto d'accesso?Che differenza c'è con l'accesso civico? Come viene eletto e quali sono le funzioni del Presidente della Regione?

• Foto 4, cartina 44, strumento 6

Chi può redigere e presentare la dichiarazione di taglio boschivo? Fai alcuni esempi di rapaci notturni in regione

Descrivi le pinete litoranee della regione e la loro importanza ambientale Dove si trova la Val Resia?Descrivine le caratteristiche geografiche e forestali. Che differenza c'è tra atti amministrativi e provvedimenti amministrativi?

Cosa sono i rifiuti di piccole dimensioni e quali sono le sanzioni per il loro abbandono?

• Foto 24, cartina 60, strumento 9a-9b

Quali possono essere i contenuti di un PRFA e chi può fare la direzione lavori? Cosa si intende per concorrenza interspecifica? Sai fare un esempio per la flora e uno per la fauna? Cosa sono i prati stabili naturali secondo la normativa regionale vigente in materia?

Come sono dette le curve di livello in una carta topografica e cosa rappresentano? Cosa si intende per silenzio-assenso della PA?

Cos'è la valutazione d'impatto ambientale?

• Foto 31, cartina 58, rotella 32

Chi può tagliare un bosco in cui è stato redatto un PRFA?

Cosa è il cambiamento globale di cui sente sempre più spesso parlare?

Secondo la LR n. 42/1996 che differenza c'è tra un "biotopo" e una "riserva naturale"? Fai una

descrizione sintetica della geografia della Regione Friuli Venezia Giulia

Che reato commette il pubblico funzionario che si accorda con un privato affinché il secondo corrisponda alprimo un compenso, non dovuto, per un atto in vario modo attinente alle sue attribuzioni?

Cosa si intende per lavori di pronto intervento ai sensi della legge forestale?

• Foto 94, cartina 53, rotella 37

Quali sono le principali unità di misura del legname? Cosa si

intende per selvicoltura naturalistica?

Secondo la LR n. 42/1996 cosa differenzia la "riserva naturale regionale" dal "parco regionale"? Descrivi il bacino imbrifero del Torrente Fella con i suoi affluenti principali fino alla confluenza con il Tagliamento

Cosa sono i vizi di incompetenza, violazione di legge ed eccesso di potere?

Cos'ha previsto la legge regionale in materia di funghi per incrementare l'offerta turistica in Regione?

### • Foto 37, cartina 55, strumento 4

Cosa si intende per trattamento di un bosco a ceduo semplice? A quali specie legnose si può applicare? Come si può favorire la rinaturalizzazione dei boschi di conifere impiantati o anche spontaneamente diffusinell'area collinare tipica delle latifoglie?

Che differenze ci sono tra SIC e ZPS? Indica le vallate principali della Carnia

Un privato si rivolge ad un pubblico ufficiale per il rilascio di un'autorizzazione necessaria all'esercizio della sua attività, ma il pubblico ufficiale gli chiede in cambio un'ingente somma di denaro, pena il mancato rilascio dell'atto. Siamo in presenza di un reato o di un illecito amministrativo?

Quali sono le attività di prevenzione degli incendi boschivi e cosa si intende per vulnerabilità da incendio?

• Foto 90, cartina 47, rotella 35

Cosa si intende per trattamento di un bosco a ceduo matricinato? A quali specie legnose si può applicare? Principali differenze tra simbiosi e parassitismo

Che differenze ci sono tra ZSC e SIC?

Indica alcune delle principali vette delle Alpi Carniche e delle Alpi Giulie in Friuli Venezia Giulia Cosa comporta la nullità dell'atto amministrativo?

È possibile la raccolta dei funghi entro il territorio del comune di residenza? Quali sono i requisiti e i limiti?

• Foto 43, cartina 57, rotella 31

Quali sono le fasi cronologiche di una fustaia coetanea?

Cosa si intende per taglio fitosanitario di un bosco? Sai fare un esempio? Secondo la LR n.

42/1996 cosa differenzia una "area contigua" da un "biotopo"?

Cosa si intende per lago di origine glaciale? Conosci laghi di questo tipo nella nostra Regione?

Durante un servizio in Stazione forestale chiedo al comandante di Stazione un'ora di permesso per accompagnare mio figlio a fare una visitamedica; sono in ritardo e utilizzo l'auto di servizio. Lo posso fare, essendo una causa di forza maggiore?

Quali sono le principali specie cacciabili?

• Foto 72, cartina 59, strumento 7

Ai sensi del vigente regolamento forestale, cosa si intende per adeguato livello di vitalità per lo svolgimento delle funzioni proprie del bosco?

Fai alcuni esempi di rettili presenti in regione

Il PCS previsto dalla LR n. 42/1996 contiene la suddivisione del territorio del Parco Regionale: che differenza c'è tra una Zona RN di tutela naturalistica e una Zona RG di tutela generale?

Dove si trova la Val Pesarina? Descrivine le principali caratteristiche geografiche e forestali Quali sono <sup>i</sup> requisiti dell'atto amministrativo?

Quali sono i diritti del proprietario di un fondo in merito alla raccolta di specie di flora spontanea di interesse regionale

• Foto 61, cartina 49, rotella 36

Cosa si intende per taglio di curazione (o taglio a scelta colturale) in una fustaia multiplana? Che differenza c'è tra legni teneri e legni duri? Sai fare qualche esempio?

Cosa definisce e che finalità ha laDirettiva "Uccelli"? Cosa si intende per carta topografica in scala 1:10.000?

Che reato commette il pubblico dipendente che, grazie alle informazioni di cui è a conoscenza in ragione del ruolo che ricopre o che omette di astenersi in presenza di un interesse proprio o di un prossimo congiunto, intenzionalmente procura a sé stesso o ad altri un guadagno economico o altri vantaggi?

Quali sono i principali divieti in materia venatoria?

• Foto 47, cartina 50, rotella 33

Principali differenze tra bosco monoplano e bosco multiplano? Sai fare un esempio di ciascun tipo di trattamento?

Quali sono le principali differenze tra strade forestali camionabili e trattorabili?

Indica alcuni corsi d'acqua regionali di origine risorgiva e come possono essere tutelati

Descrivi il bacino imbrifero del Torrente Cellina con i suoi affluenti principali fino alla stretta di Ravedis Quando deve essere motivato un provvedimento amministrativo?

Quali caratteristiche deve avere un albero per essere definito "monumentale" ai sensi di legge?

• Foto 23, cartina 48, strumento 5

Cosa si intende per divieto di taglio raso delle fustaie? Principali

ungulati selvatici presenti in Regione FVG

Quali sono gli strumenti di attuazione dei parchi e delle riserve regionali previsti dalla LR n. 42/1996? Dove si trova la Val d'Arzino? Descrivine le caratteristiche geografiche

Quale appartenente al Corpo forestale decido di utilizzare la macchina fotografica in dotazione per fare alcune foto ad una festa di famiglia. Commetto un furto? Quali sono le conseguenze cui incorro?

Quali sono i mezzi consentiti per l'attività venatoria?

• Foto 41, cartina 52, rotella 29

Quali sono i principali interventi colturali ed intercalari applicati nelle giovani fustaie? Cosa si intende per allestimento, concentramento ed esbosco di un tronco?

Il PCS previsto dalla LR n. 42/1996 contiene la suddivisione del territorio del Parco Regionale: che differenza c'è tra una Zona RG di tutela generale e una Zona RP?

Dove si trova il Rifugio Marinelli? Quale è la montagna principale che permette di raggiungere? Quali sono le fasi del procedimento amministrativo?

Cosa sono lo stato di attenzione e lo stato di massima pericolosità in materia di incendi boschivi?

• Foto 83, cartina 51, rotella 38

Ai sensi del vigente regolamento forestale si può sempre fare l'avvallamento e il concentramento a strascico del materiale legnoso lungo strade, canaloni o torrenti?

Come sono regolati in Regione FVG la coltivazione e il trasporto ai fini del commercio degli alberi di Natale? Descrivi le principali caratteristiche ambientali della Riserva Naturale Regionale Forra del Cellina. Da quale Ente è gestita?

Cosa è e quali sono i principali utilizzi di un rilievo Lidar? Qual è il

ruolo degli Assessori regionali?

Come vengono tutelati gli alberi monumentali?

• Foto 48, cartina 56, strumento 8

Quali possono essere le diverse modalità di concentramento ed esbosco dei prodotti legnosi ricavati da un'utilizzazione boschiva?

Differenze tra specie eliofile e specie sciafile: sai fare un esempio di ciascuna categoria? Importanza naturalistica e ambientale dell'altopiano del Montasio

Come si esegue e quali sono i principali utilizzi che si possono fare di un rilievo G.P.S.

Qual è il termine entro cui la PA ha l'obbligo di concludere il procedimento con un provvedimento espresso? Quali sono i principali divieti previsti dalla L.R. 9/2007 e dal relativo regolamento a tutela della flora e della fauna di importanza comunitaria e di interesse regionale?

• Foto 58, cartina 54, rotella 34

Come può essere fatto l'esbosco del legname ricavato da un'utilizzazione boschiva? Principali differenze ecologiche tra lince e lupo

Descrivi le principali formazioni forestali tipiche del Carso

Vista la differenza tra una carta topografica in scala 1:25.000 e una in scala 1:5000, quali usi si possono fare delle due tipologie di carte?

Chi approva le leggi in regione?

Cosa sono le specie particolarmente protette in materia venatoria? Sai fare qualche esempio?

• Foto 11, cartina 71, strumento 1

Quali sono i casi in cui è ammesso il taglio raso di un bosco? Cosa è una biocenosi?

Indica alcune attività che possono essere disciplinate dal regolamento di un Parco o di una Riserva Naturale Secondo la Direttiva Habitat quando lo stato di conservazione di un habitat naturale viene inteso "soddisfacente"? Chi sono il responsabile del procedimento e il responsabile dell'istruttoria secondo <sup>i</sup> dettami della legge 241/1990?

Chi detiene il potere legislativo e quello esecutivo nell'Amministrazione regionale?

• Foto 82, cartina 66, rotella 30

Quando il personale della Stazione forestale può segnare le piante da tagliare in un bosco di proprietà privata? Quali fattori ecologici riducono la presenza della trota marmorata, specie tipica dei fiumi regionali? Descrivi le principali caratteristiche ambientali del Parco Naturale Prealpi Giulie

Illustra quali possono essere le varie funzioni protettive di un bosco Differenza tra delitti e contravvenzioni

Cosa sono le sistemazioni idraulico-forestali?

• Foto 75, cartina 75, rotella 40

Cosa è l'elenco regionale delle imprese forestali? Cosa si

intende per specie mesofila?

Che differenze ci sono tra una Riserva Naturale Regionale e una ZSC? Dove si trova la Val Tramontina? Descrivine le caratteristiche geografiche Che cos'è un'autorizzazione dal punto di vista del diritto amministrativo?

Ai sensi della legge forestale regionale con quali modalità gli enti pubblici proprietari di bosco, compresi i gestori delle terre civiche o <sup>i</sup> soggetti delegati, possono svolgere le attività di gestione forestale?

• Foto 59, cartina 69, rotella 39

Cosa si intende per massa legnosa in un bosco e come si misura? Principali

differenze ecologiche tra gallo cedrone e gallo forcello Che differenze ci sono

tra un Parco Naturale Regionale e un SIC?

Dove si trovano le "Valli del Natisone"? Descrivine le caratteristiche geografiche e ambientali

Quale guardia del CFR sto svolgendo attività di vigilanza e vedo il furgone di un'impresa edile scaricare nel bosco un certo quantitativo di inerti: mi avvicino, lo fermo e gli dico: "*Se mi dai un tot di denaro, io non ti ho mai visto; altrimenti sono costretto a fare la notizia di reato e sicuramente non lavori più*". Che reato commetto?

Quando può essere superato il limite di raccolta dei funghi previsto dalla legge regionale vigente in materia?

• Foto 15, cartina 61, strumento 2

Cosa si intende per incremento di massa legnosa di un bosco? Cosa è un ecosistema?

Cosa differenzia il Piano di gestione di una ZSC dal Piano di Conservazione e Sviluppo di un Parco Regionale? Cosa si intende per sito di interesse geologico? Fa parte delle aree naturali protette?

Cosa si intende per nullità di un atto amministrativo?

Quali sono le esclusioni dai divieti previsti dalla legge regionale 9/2007 e dal relativo regolamento a tuteladella flora e della fauna di importanza comunitaria e di interesse regionale?

# • Foto 77, cartina 72, rotella 50

Quali sono le principali unità di misura delle superfici forestali? Descrivi le

### caratteristiche ecologiche dell'orso

Descrivi le principali caratteristiche ambientali della Riserva Naturale Regionale Foce dell'Isonzo? Cosa si intende per corridoio ecologico e rete ecologica?

### Cos'è un reato?

Quali sono i principali divieti previsti dalla legge regionale 17/2019 (Disposizioni per la difesa dei boschi dagliincendi) applicabili durante tutto l'anno?

# • Foto 98, cartina 63, rotella 45

Quali sono le fasi del taglio di maturità di un bosco trattato a tagli successivi uniformi? Cosa hanno in comune le seguenti specie: ailanto (*Ailanthus altissima*), ambrosia con foglie di artemisia (*Ambrosia artemisiifolia*) e senecione sudafricano (*Senecio inaequidens*)

Descrivi sinteticamente la Riserva Naturale Monte Orsario? Dove si trova e da quale Ente è gestita? Quali possono essere le modalità per individuare il posizionamento preciso di un punto sul territorio? Quando può essere annullato un atto amministrativo?

Cosa si intende per periodo di massima pericolosità e quali sono gli ulteriori divieti previsti dalla legge regionale 17/2019 (Disposizioni per la difesa dei boschi dagli incendi) applicabili in tali periodo?

• Foto 28, cartina 73, rotella 41

Quale funzione hanno i polloni e le matricine in un bosco ceduo? Descrivi le caratteristiche ecologiche della lontra

A cosa si deve fare riferimento quando si parla di "Rete Natura 2000"?

Quali possono essere le diverse origini che possono avere i laghi? Fai alcuni esempi nella nostra Regione Quale guardia del CFR sto svolgendo attività di vigilanza sulla raccolta funghi e scorgo un gruppetto di persone che mi appresto a controllare: una di queste si rivolge a me dicendomi "*vai a casa, fai finta di non averci mai visti, perché so dove abiti e altrimenti ti taglio le gomme dell'auto*". Come mi comporto?

Poteri e compiti degli addetti alla vigilanza venatoria

• Foto 70, cartina 65, strumento 3

Nella pianificazione forestale, cosa sono il PFR, il PGF e la SF? Come si può definire la biodiversità di un ambiente naturale?

LaDirettivaHabitat prevede l'individuazione di "misure di conservazione di un habitat o di una specie". Cosa si intende? Puoi fare alcuni esempi?

Descrivi le principali caratteristiche ambientali della foresta del Prescudin? Che cos'è un atto amministrativo?

Cos'è la valutazione ambientale strategica (VAS)?

• Foto 66, cartina 74, rotella 43

Quali sono <sup>i</sup> modi corretti per smaltire la ramaglia dopo un'utilizzazione boschiva? Cosa sono i micromammiferi e quale è la loro importanza ecologica?

All'interno di un parco naturale regionale la fauna selvatica può essere oggetto di prelievo? Dove si trovano le "Valli del Torre"? Descrivine le caratteristiche geografiche e ambientali

Quale guardia del CFR sto svolgendo attività di vigilanza e vedo alcune persone che mi appresto a controllare: una di esse si rivolge a me dicendomi "*Bella la vita del dipendente pubblico! Andate in giro a far niente, i soliti fannulloni. Andate a lavorare invece di stare qui a perdere tempo a controllare la brava gente!*". Come ti comporti

Cos'è e come è organizzato il CFR?

• Foto 69, cartina 64, rotella 47

Quando è necessario redigere la dichiarazione di taglio boschivo prima di tagliare un bosco? In ecologia quale è la differenza tra i concetti di resistenza e resilienza?

Secondo la LR n. 42/1996 cosa differenzia un "parco comunale" da un "biotopo"? Quali sono le principali proprietà forestali della Regione? Descrivine una

Cosa si intende per procedimento amministrativo?

Se sfalciando un prato di montagna, si tagliano anche esemplari di flora protetta ai sensi della legge regionale 9/2007 e del relativo regolamento (es. gigli e orchidee), a quale sanzione si va incontro?

• Foto 32, cartina 68, rotella 48

Quando un bosco ceduo viene definito invecchiato e quali sono le sue modalità di gestione? Quali sono le principali minacce per la sopravvivenza del gambero di fiume?

Cosa si intende per nicchia ecologica di una specie e come può essere tutelata? Quali sono le caratteristiche geografiche e ambientali dell'alta pianura friulana?

Quale guardia del CFR sto svolgendo attività di vigilanza e individuo una persona che da lontano avevo visto compiere un illecito e quindi mi appresto a controllarla: questa si rivolge a me promettendomi una certa somma di denaro se faccio finta di non averlo visto e lo lascio andare. Come mi comporto?

Cosa sono e che finalità hanno le riserve forestali previste dalla legge regionale 9/2007?

• Foto 45, cartina 67, strumento 6

Quali attività in bosco vengono disciplinate dal PRFA? Cosa

significa che una specie è dotata di plasticità?

Cosa sono le risorgive e quali possono essere le forme per la loro tutela?

Descrivila sinteticamente la Riserva Naturale Valle Canal Novo? Dove si trova e da quale Ente è gestita? Quale guardia del CFRsto svolgendo attività di vigilanza e vedo il furgone di un'impresa scaricare unmucchio di rifiuti speciali. Siccome ho quasi finito l'orario di servizio, mi giro dall'altra parte e me ne vado: commetto un reato? Se sì, quale?

Quando un terreno può essere definito abbandonato o incolto ai sensi della legge forestale regionale?

• Foto 54, cartina 70, rotella 44

Come possono essere eseguiti l'esbosco per via terrestre e l'esbosco per via aerea?

Fai alcuni esempi di uccelli selvatici che possono avere un impatto negativo sulle attività dell'uomo All'interno delle aree contigue, previste dalla L.R. n. 42/1996, come viene esercitata l'attività venatoria? Descrivi le pinete litoranee della Regione e la loro importanza ambientale

Quale è la principale differenza tra peculato d'uso e appropriazione indebita?

Quali sono alcune categorie o soggetti per <sup>i</sup> quali, ai sensi della normativa vigente, non si applica il divieto di transito con mezzi a motore sulle strade forestali?

• Foto 85, cartina 62, rotella 42

Ai sensi del vigente regolamento forestale, in quali casi è vietata la conversione dei boschi e la sostituzione delle specie? In ecologia cosa è una catena trofica? Sai fare un esempio?

Descrivi sinteticamente la Riserva Naturale Valle Cavanata? Dove si trova e da quale Ente è gestita? Quali sono le caratteristiche geografiche e ambientali dalla bassa pianura friulana?

Quali sono i principali compiti del Corpo forestale regionale

Per quali attività <sup>i</sup> mezzi a motore dei residenti possono, ai sensi della normativa vigente, essere autorizzati dal Comune in deroga al divieto di transito sulle strade forestali?

• Foto 36, cartina 83, rotella 46

Quali sono le principali finalità del diradamento selettivo nei boschi di conifere e in quelli di latifoglie? Cosa sono i rami epicormici, quando si formano e che effetti possono dare ai tronchi degli alberi?

Quante sono le Riserve Naturali istituite in Friuli Venezia Giulia? Descrivi le caratteristiche ambientali di una RN

Cos'è una dolina e in quali ambienti si trova più facilmente?

Quali sono le conseguenze in caso di dichiarazioni mendaci a una Pubblica Amministrazione ai sensi del D.P.R. 445/2000?

Quali sono i documenti richiesti e gli oneri necessari per poter esercitare l'attività venatoria?

• Foto 97, cartina 88, rotella 60

Nelle fustaie altimontane a prevalenza di abete rosso (con o senza larice), quali sono gli interventi di taglio previsti nel trattamento a scelta o colturale?

Cosa è l'ingegneria naturalistica? Sai fare qualche esempio di interventi fatti con tale tecnica? Quanti sono i Parchi regionali istituiti in Friuli Venezia Giulia? Descrivi le caratteristiche ambientali di uno di essi

Cosa si intende per risorgive? Descrivine le caratteristiche ambientali e le forme di tutela Quali sono gli elementi del reato?

Quanti chilogrammi di funghi può raccogliere chi, in possesso dell'autorizzazione alla raccolta, si avvale dell'aiuto dei propri famigliari?

• Foto 86, cartina 87, strumento 4

Quale è la finalità e il contenuto del piano di coltura e conservazione per gli impianti di arboricoltura da legno? Quali sono i principali effetti che si stanno manifestando a causa dei cambiamenti climatici in atto? Da chi sono gestite le Riserve Naturali nella nostra Regione?

In che zona geografica si trova il "Foran dal Mus"? Descrivine le principali caratteristiche ambientali Quando è annullabile un atto amministrativo?

Ho un cane da seguita: che tipologia di caccia posso esercitare e in quali periodi?

• Foto 13, cartina 81, rotella 49

Quali sono le finalità principali dei rimboschimenti effettuati nei terreni agricoli in pianura? Descrivi quali sono le principali differenze tra parassitismo e predazione: sai fare degli esempi?

Secondo la Direttiva Habitat cosa si intende per stato di conservazione di una specie o di un habitat naturale?

Descrivi la zona montana della Carnia e inquadra geograficamente le sue vallate principali Differenze tra corruzione propria e impropria e quali sono gli elementi dei due reati

Durante un servizio notturno quale appartenente al CFR vedo una persona con la pila e con un rastrellointenta a raccogliere dei funghi. E' lecito farlo? Come mi comporto?

- Foto 50, cartina 76, rotella 52
- Cosa è e a cosa serve il patentino forestale?

Cosa è la simbiosi mutualistica e che differenza c'è con il commensalismo?

Descrivi le caratteristiche ambientali della Riserva Naturale Regionale della Val Alba In cartografia

cosa si intende per GIS?

Quali sono le ragioni per cui la PA può annullare un atto amministrativo?Il cacciatore con il cane da ferma quali prede può ricercare?

• Foto 21, cartina 86, rotella 51

Quali sono <sup>i</sup> principali tipi di incendio che si possono sviluppare in un'area boscata?

Fai alcun esempi di uccelli acquatici della laguna di Marano e Grado

Descrivi le caratteristiche ambientali della Riserva Regionale della Val Rosandra Dove sono

dislocate le principali popolazioni di stambecco nella nostra Regione? Chi è il soggetto attivo nel reato di corruzione?

Durante un servizio di vigilanza quale appartenente al CFR vedo una persona che sta raccogliendo radici digenziana che vuole utilizzare per aromatizzare la grappa. Come mi comporto?

# • Foto 71, cartina 79, strumento 5

Ai sensi del vigente regolamento forestale, quali sono le modalità per la coltivazione delle piante resinose destinate ad alberi di Natale in terreni soggetti a vincolo idrogeologico?

Descrivi un agente di defogliazione dei boschi di latifoglie

Quali sono gli elementi essenziali di un PCS di un'area protetta regionale?

In alcune proprietà silvo-pastorali della Regione sono state individuate *Aree wilderness*: dove si trovano le principali?

Nell'esercizio delle proprie funzioni quali sono le responsabilità in cui può incorrere un pubblico dipendente? Da quando è possibile abbattere la specie capriolo?

• Foto 6, cartina 85, rotella 56

Quali sono le misure per favorire la biodiversità previste nel Regolamento forestale? Cosa è la galaverna e che effetti può provocare nelle aree boscate?

Cosa sono le ZPS e per quale obiettivo sono state istituite? Possono comprendere anche aree ZSC? Definisci cosa si intende per frana e indicane le diverse cause e tipologie principali

In quale categoria rientrano i reati contro la pubblica amministrazione come il peculato, la concussione e la corruzione?

Durante un servizio di vigilanza quale appartenente al CFR trovo un laccio posizionato lungo un sentiero percatturare i caprioli che vi transitano. Come mi comporto?

#### • Foto 64, cartina 77, rotella 54

Quali sono le principali funzioni della pianificazione forestale e come può essere attuata? Come può essere limitata o gestita l'espansione della nutria in regione?

Quando deve essere redatta una "valutazione di incidenza" e quale è la sua finalità principale? Descrivi le caratteristiche geografiche e forestali della Val Resia

Cosa si intende per diritto d'accesso e quali sono le differenze con l'accesso civico generalizzato? È possibile abbattere ungulati con la munizione spezzata?

• Foto 76, cartina 82, strumento 6

Ai sensi del vigente regolamento forestale quali sono le operazioni che sono sempre consentite nei boschi in cui si esegue il taglio di maturità delle fustaie?

Perché negli ultimi tempi c'è grande attenzione per le specie esotiche invasive? Sai fare qualche esempio? Quando, secondo la Direttiva Habitat, una specie o un habitat è definito prioritario?

Descrivi il bacino idrografico dell'area occidentale della Regione Friuli VeneziaGiulia ("*di là da l'aghe*") Che reato commette l'appartenente al CFRche, in violazione dell'obbligo di accertamento e di contestazione delle infrazioni in materia di raccolta funghi, si astiene dal contestare il mancato versamento del contributo annuale ad un soggetto amico di famiglia, mentre lo contesta nei confronti di altro con cui non ha alcun legame?

Quali sono i principali divieti che vigono nelle zone boscate e nei pascoli percorsi da incendi?

• Foto 91, cartina 84, rotella 53

Ai sensi del vigente regolamento forestale, quali sono le modalità per il trasporto ai fini del commercio delle piante resinose destinate ad alberi di Natale?

Descrivi un agente di defogliazione dei boschi di conifere

Secondo la Direttiva Habitat cosa si intende per SIC? Può comprendere anche una ZPS?

Cosa sono i prati stabili naturali secondo la normativa regionale vigente in materia? Quali sono le modalità per la loro conservazione e gestione?

Quando la PA può evitare di concludere un procedimento amministrativo senza un provvedimento espresso? È possibile abbattere lo stambecco? e il camoscio?

• Foto 84, cartina 78, rotella 57

Quali sono le principali differenze tra un ceduo matricinato e un ceduo composto? Principali differenze ecologiche tra stambecco, camoscio e muflone

Descrivi le principali caratteristiche ambientali dell'area dei magredi e indica quali forme di tutela sono previste

Inquadra sotto l'aspetto geografico come può essere suddivisa la Regione Friuli VeneziaGiulia

Quale appartenente al CFR nel corso di un controllo di un'utilizzazione boschiva scopro che il proprietario del fondo ha tagliato un quantitativo superiore a quello previsto. Mentre mi appresto a contestargli la violazione, il proprietario del fondo mi dice: "mi dispiace, prometto che non lo farò più, ma per evitare la sanzione vi porto il legname tagliato in più in stazione forestale, affinché ne possiate fruire per riscaldarvi". Visti gli alti prezzi dei combustibili accetto, pensando di far risparmiare la PA. Lo posso fare?

Cosa è e cosa definisce il Piano regionale antincendio boschivo? Chi lo deve predisporre e chi lo approva?

• Foto 2, cartina 80, rotella 55

Quali sono le modalità per il trattamento dei rimboschimenti e dei boschi di conifere presenti in area collinare, tipica delle latifoglie?

Principali differenze ecologiche tra cervi, caprioli *e* daini

Descrivi l'habitat della laguna e le sue principali caratteristiche ambientali e indica quali forme di tutela sono previste

Cosa si intende per carta topografica IGM? Quale è la sua scala? Quali sono i compiti del responsabile del procedimento?

Durante un servizio di vigilanza quale appartenente al CFR vedo una persona che ha posizionato una trappola per catturare un animale di piccole dimensioni. Come mi comporto?

### **BRANI INGLESE**

Every year we go to Florida. We like to go to the beach.

My favorite beach is called Emerson Beach. It is very long, with soft sand and palm trees. It is very beautiful. I like to make sandcastles and watch the sailboats go by. Sometimes there are dolphins and whales in the water!

Every morning we look for shells in the sand. I found fifteen big shells last year. I put them in a special place in my room. This year I want to learn to surf. It is hard to surf, but so much fun! My sister is a good surfer. She says that she can teach me. I hope I can do it!

Not all famous people were born into famous families. A lot of themhad normal lives before becoming famous.

They also had jobs like the rest of us. Here are just a few:

Former President Obama worked at an ice-cream shop selling ice-cream cones. He was in high school in Honolulu, Hawaii and said it was quite hard. He also said that the job taught him about responsibility, hard work and how to spend time with work, friends and family.

Brad Pitt had a weird job when he was younger. He worked as a chicken! That's right. He worked at a restaurant called El Pollo Loco in Hollywood, and his job was to dress up like a chicken and wave at the cars on the road.

My name is Bob. Each day I drive my kids to school. My daughter goes to a school that's far fromour house. It takes 30minutes to get there. Then I drive my son to his school. It's close to my job. My daughter is in the sixth grade and my son is in the second. They are both good students. My daughter usually sings her favorite songs while I drive. My son usually sleeps. I arrive at the office at 8:30 AM. I say good morning to all my workmates then I get a big cup of hot coffee. Iturn on my computer and read my email. Some days I have a lot to read. Soon I need another cup of coffee.

My name is Clark, and I will tell you about my city.

I live in an apartment. In my city, there is a post office where people mail letters. On Monday, I go to work. I work at the post office. Everyone shops for food at the grocery store. They also eat at the restaurant. The restaurant serves pizza and ice cream. My friends and I go to the park. We like to play soccer at the park. On Fridays, we go to the cinema to see a movie. Children don't go to school on the weekend. Each day, people go to the hospital when they are sick. The doctors and nurses take care of them. The police keep everyone safe. I amhappy to live inmy city.

First, I wake up. Then, I get dressed. I walk to school. I do not ride a bike. I do not ride the bus. I like to go to school. It rains. I do not like rain. I eat lunch. I eat a sandwich and an apple.

I play outside. I like to play. I read a book. I like to read books. I walk home. I do not like walking home. My mother cooks soup for dinner. The soup is hot. Then, I go to bed. I do not like to go to bed.

Mr. and Mrs. Smith have one son and one daughter. The son's name is John. The daughter's name is Sarah. The Smiths live in a house. They have a living room. They watch TV in the living room. The father cooks food in the kitchen. They eat in the dining room. The house has two bedrooms. They sleep in the bedrooms. They keep their clothes in the closet. There is one bathroom. They brush their teeth in the bathroom.

The house has a garden. John and Sarah play in the garden. They have a dog. John and Sarah like to play with the dog.

Hi! Nice to meet you! My name is John Smith. I am19 and a student in college. I go to college in New York.My favorite courses are Geometry, French, and History. English is my hardest course. My professors are very friendly and smart. It's my second year in college now. I love it!

I live in a big house on Ivy Street. It's near the college campus. I share the house with three other students. Their names are Bill, Tony, and Paul. We help each other with homework. On the weekend, we play football together.

Janet is an athlete, and shewakes up at 4:30 amevery weekday morning. She spends the first 30minutes reading and then 15 minutes meditating. At 5:15 am Janet checks her email for only 30 minutes and then goes for her first run of the day. She runs for an hour and a half along the lake near her house. After running, Janet has a shower and then prepares breakfast, which is usually cereal and fruit. However, she occasionally has a less healthy breakfast.

My neighborhood is very peaceful and quiet. It is a new neighborhood, and there are a lot of big houses and some apartment buildings. The streets are very clean, and there aren't many cars. My school is near my house. I can walk there in 10 minutes. There's also a park, which has a small playground for children and a large field. I like to play baseball there withmy friends after school. All of the houses have a small front yard but big backyards. Most of my neighbors have a swimming pool, and some even have a trampoline!

I'm almost 19 years old, and I finished my first year of university. I'm currently on holiday, and I have a lot of free time. Having free time is nice, but the problem is that when you are a student, you never have money. And when you have a lot of free time, but you don't have much money, it can get boring.

Everymorning I go to the gym, and I read in the afternoons. But I still have a lot of free time. Going to the gym takes me about two hours, including the road time and the post-gym shower. And I usually read for one hour. Another activity that I do is watch documentaries. I studyhistory,andI lovehistoricaldocumentaries. Ilearnalotfromthem. I watch documentaries for one and a half hours four or five times a week.

I used to work on cruise ships as a musician. I travelled a lot! I spent the month before the first lockdown in four continents! I used to get up really early, drive to the airport and fly to a port across the world and get on a ship just to get to work! Then I used to spend between three and fourteen days on the ship. The ships were great. The food was excellent, and the staff were brilliant. The ship stopped at fantastic places, and I often used to spend the afternoon at the beach drinking cocktails or sightseeing.

Certainly! Because of Covid-19, some people have lost their jobs. At the moment, we can't live without drivers, carers, doctors, nurses, supermarket workers and so on. But musicians, actors, pilots and workers in the holiday industryhaven'tworkedfor a year! Those jobs often seem attractive and exciting. In the future, I think more people will train for work in safer industries. Also, in most industries, at least some staff are working from home these days. But many companies didn't like this idea. They preferred people to come to the office. But now, working from home is the norm. So I think that in future, more people will have the choice to work from home either full time or part time.

Bonnie Blair was born in 1964 in New York, USA, and learned to ice skate when she was only two years old. Her whole family loved speed skating but Bonnie was the most talented. In 1984, Bonnie competed in the Winter Olympics in Sarajevo, but she didn't win any medals. Four years later, however, she won gold in the 500 metres, and in 1992 she won gold medals in the 500 and 1,000 metres. Because of a change in the rules, the next Winter Olympics took place after only two years, in 1994. Bonnie won gold medals in the same two events. She retired from skating in 1995.

Many people like to work outdoors, but few would like Charlie Radley's job. Charlie lives in Alaska and works on a fishing boat. Each fishing trip lasts about a week. 'It's extremely cold and often stormy,' says Charlie, 'so we wear warm, waterproof clothes.' Charlie can earn a lot of money if they catch a lot of fish, but if they don't, he earns very little. The do this job for a year or two more,' says Charlie, 'then I'm going to look for another job – something warmer and drier!'

Mark Smith is <sup>a</sup> lumberjack – somebody who cuts down trees. Mark noticed an advertisement for lumberjacks on the internet. Lumberjacks work long hours and are not very well paid, but as Mark likes to work outdoors, he decided to apply for the job. 'It's a very dangerous job, says Mark. We work with big, dangerous machines, and we're always a long way from the nearest hospital – so I'm always very careful!'

Warren Buffet is the most successful investor of the 20th century and one of the richest men in the world. Buffet was born in Omaha, Nebraska in 1930. He first became an investor at the age of eleven. He used to buy chewing gum, Coca-Cola and magazines for himself and sold them to neighbors. By his early thirties, he had become a millionaire, and by 1990 he was a billionaire.But although he is very rich, his lifestyle isn't particularly extravagant. He doesn't carry a mobile phone and he doesn't have a computer on his desk. Buffet says he eats the same things he has always eaten: burgers, fries and Coke.

Aventura new shopping center is opening this September. With an area of 320,000 square metres, the Merriweather Mall will be the biggestmall in the south west. It's located close to the motorway, has its own bus station and 2000 car parking spaces, so it is convenient for everyone.

The mall has five areas, all under cover. The largest, Main Street, is a shopping area on three floors. Here, you'll find all the major chain stores and department stores. You can buy fashion items and all the famous brand names. There is also a large chemist

A few years ago, I worked as an elf at a holiday resort in Lapland, in the north of Sweden. The resort was in a forest. Visitors and workers stayed in small wooden cabins all around the forest. There was one large cabin where people ate meals. I startedwork there in mid November and stayed until just after Christmas.

Tourists used to stay at the resort for four days. On the first day, they arrived at the airport and travelled to the resort by coach. I didn't have to work until the evening. Sometimes I went skiing. Then, while the guests had their eveningmeal, I worked behind the desk in reception. I helped people find their cabins, told them about the itinerary and sold tickets for extra tours. I didn't dress as an elf at that time; I wore the hotel uniform.

Sometimes, my daughter Isla wakes me and my husband, Gary, up, or, more often, we wake her up. After I get up, I always check my pulse. It's usually 38-40 beats per minute. If it is too high, I rest forthe day. It's so important to listen to my body. I have a drink and a snack while giving Isla her breakfast. We take Isla to nursery and then I start my training. I run, and Gary rides his bike next to me and givesme drinks. Four times a week, I have a cold bath or go for a swimin a lake after training. I pick up Isla fromnursery and we go home and I eat a big lunch of cereal and fruit. Then I have rice and salmon, ortoast and peanut butter. Itry to eat as soon as possible after training. After lunch, I play with my daughter.

Madagascar has two seasons, awarm, wet season from November to April, and a cooler dry season betweenMay and October. However, different parts of the country have very different weather. The east coast is hotter and wetter, with up to 4000mmof rainfall per year. In the rainy season, there are strong winds, and these can cause a lot of damage. Avoid visiting eastern Madagascar between January and March because the weather can make road travel very difficult. The dry season is cooler and more pleasant. The west coast is the driest part of the island. Here, the winter months are pleasant with little rain, cooler temperatures and blue skies. The summers can be extremely hot, especially in the southwest. This part of the country is semidesert, and only gets around 300mm of rain per year.

In the 16th century, an age of great marine and terrestrial exploration, Ferdinand Magellan led the first expedition to sail around the world. As a young Portuguese noble, he served the king of Portugal, but he became involved in the quagmire of political intrigue at court and lost the king's favor. After he was dismissed fromservice by the king of Portugal, he offered to serve the future Emperor Charles V of Spain.

discovered radium, an element widely used for treating cancer, and studied uranium and other radioactive Marie Curie was one of the most accomplished scientists in history. Together with her husband, Pierre, she

substances. Pierre and Marie's amicable collaboration later helped to unlock the secrets of the atom. she had dedicated herself to science and to revealing the mysteries of the physical world.

Marie Curie was born in 1867 in Warsaw, Poland, where her father was a professor of physics. At an early age, she displayed a brilliant mind and a blithe personality. Her great exuberance for learning prompted her to continue with her studies after high school. She became disgruntled, however, when she learned that the university in Warsaw was closed to women. Determined to receive a higher education, she defiantly left Poland and in 1891 entered the Sorbonne, a French university, where she earned her master's degree and doctorate in physics.

Mount Vesuvius, a volcano located between the ancient Italian cities of Pompeii and Herculaneum, has received much attention because of its frequent and destructive eruptions. The most famous of these eruptions occurred in A.D. 79. The volcano had been inactive for centuries. There was little warning of the coming eruption, although one account unearthed by archaeologists says that a hard rain and a strong wind had disturbed the celestial calm during the preceding night. Early the next morning, the volcano poured a huge river of molten rock down upon Herculaneum, completely burying the city and filling the harbor with coagulated lava.

Many great inventions are initially greeted with ridicule and disbelief. The invention of the airplane was no exception. Although many people who heard about the first powered flight on December 17, 1903 were excitedand impressed, others reacted with laughter. The idea of flying an aircraft was repulsive to some people. Such people called Wilbur and OrvilleWright, the inventors of the first flying machine, impulsive fools. Negative reactions, however, did not stop the Wrights. Impelled by their desire to succeed, they continued their experiments in aviation.

Right now, somewhere in the world, Tom Turcich is walking. He started his hike in April 2015 and is still going. His intention is to to walk across every continent in the world. Tom made the decision to travel the world after one of his close friends died at the age of 17. The tragedy encouraged Tom to make the most of his own life. He spent the next few years completing college and working to save money, and in 2015, he finally quit his job, packed a few belongings and left on foot his home in New Jersey, USA. He took a route south through the USA and Central America and down the west coast of South America. Then he plans to fly to the west coast of the USA and cross that on foot, back towards his final destination, his home in New Jersey.

The Statue of Liberty is probably the most famous icon of the USA. It was built to celebrate the end of slavery, and later became a symbol for freedom among immigrants. The statue depicts Libertas, the Roman goddess of liberty. And the torch she carries represents a light that guides people along the path to freedom. Interestingly, however, Liberty looks different from the way the designer first intended. The idea for the statue came from a poet, Édouard de Laboulaye, who hired a sculptor, Frédéric-Auguste Bartholdi, to design the statue. Bartholdi later employed the French engineer, Gustave Eiffel, to devise its structure. Eiffel, who would subsequently build the famous tower in Paris, was already a well-known designer of railway bridges. So he knew how to build robust structures that are flexible and safe in strong winds. This feature was necessary because the winds in New York harbor are extremely strong.

Nepal has made important progress over the past few years to promote equality, but the country still has one of the highest rates of child marriage in the world. 41% of Nepalese girls are married before the age of 18. Poverty is both a cause and consequence of child marriage in Nepal. Girls from the wealthiest families marry 2 years later than those from the poorest, who are seen as an economic burden, and who drop out of school and earn little money. Food insecurity plays an important role too. Nepalese families that do not have enough food to eat are more likely to marry their daughters at a young age to decrease the financial burden. One study shows that 91% of people who had secure access to food married over the age of 19.

Numerous research said the breakfast is one of the most important meals of the day. The habit of some people to skip just this meal is harmful to health. Our body is able to not eat during the night thanks to the energy it keeps in the liver and in themuscles. However, this energy is limited: it runs out after about 8 hours in children and up to 12 hours afterthe lastmeal in adults. After this period of fasting, the body needs other energy to performall its functions. Therefore, it is important to have a breakfast that provides our body with the necessary carbohydrates (namely, sugars), that is the energy for the proper working of cells.

Thailand is a beautiful country with a rich culture, just south of China. People call it the jewel of south-east Asia for a good reason. Its tropical climate, white sandy beaches and ancient temples make it a perfect holiday destination. What makes it really special, though, is its people. Thai people are good-looking. They are short with delicate features. They have got black hair, dark eyes and light brown skin. The Thais are friendly people who are well known for being generous and kind. Most people in Thailand live in villages. A typical Thai village consists of wooden houses, a school and a Buddhist temple. Most ofthe people in the villages are farmers and fishermen. The men usually work in the fields or catch fish in the rivers, and the women plant the crops.

My name isWill, and our family decided that we all wanted to live together, so we looked online. We eventually found a castle we could buy. There are 20 of us altogether, including my aunts, uncles and grandparents, and we all have a room each. The castle is huge - it takes about ten minutes to walk from one side to the other. It's really cold inside the castle, especially in winter. My gran wears a coat inside as it's so cold. We had no heating at first and only one toilet when we moved in either! When I lived in Manchester, the shops and the school were very near. Here at the castle, the nearest village is 10minutes away, and it takes 30 minutes to get to the nearest town to do our weekly shopping. At first, I took the bus to school, but it took too long. Now my mum takesme there as she has just got a job at the school.

For the past few days, John has had some difficulty breathing. He was 30 years old, and it was a bit odd for someone of his age to have this symptom. Maybe if he was a smoker, things would make more sense, but John has never smoked a cigarette in his life. He decided to go see his doctor about it. For the past few days, John has had some difficulty breathing. He was 30 years old, and it was a bit odd for someone of his age to have this symptom. Maybe if he was a smoker, things would make more sense, but John has never smoked a cigarette in his life. He decided to go see his doctor about it.

The nurse called John back to room 107 and did some routine checkup procedures. She took his blood pressure, measured his height and weight, and asked about his family's history of health problems. John was fortunate enough to not have any hereditary health issues. There was no heart disease, cancer, diabetes, nor arthritis to worry about. The nurse also asked about any and all current drugs he was taking, but he replied that he doesn't take any medication.

John has been on a diet now for four weeks and has already lost five kilos. His new diet is very strict, but he follows it extremely closely. For breakfast, he eats a small bowl of oatmeal cooked in the microwave with either water or milk. He also has a serving of fruit with his oatmeal, like a banana, strawberries, or amango. And of course, what breakfast would be complete without a cup of coffee?

For lunch, John prefers to eat a light meal to maximize his weight loss, so he usually has a spinach salad. On top of his salad, he puts carrots, onions, cucumbers, croutons, and nuts. replaced by walking. While it would be easy to blame his asthma and call it quits, he admits the truth. He is out of shape.

John signes up for yoga classes teach a variety of stretches and poses designed to loosen the body and calm the mind. The lessons are not easy by any means, and they make all the students sweat. Yet, it's not as intense as weightlifting. And it's much more fun and relaxing than jogging. John leaves each class feeling refreshed and excited to come back for more. He even starts chatting with some pretty girls whom he looks forward to seeing every week. It's a routine with an extra incentive to maintain.

"It would be really nice to go on a date with one of those girls fromclass,"John thinks to himself. "Hopefully, I can find something in common with one of them and maybe make a connection." His hobbies were somewhat relatable. Everybody likes watching TV andmovies, including John, but would he be able to find a girl who likes video games? If not, could he find someone into professional baseball and basketball as much as he was? It would be amazing if he had someone to talk to about politics, history, and government.

While John's social life was blooming, his life at work was the polar opposite. He works at an office for an insurance company, and while the pay is good, the workload is overwhelming. Each morning, he checks his work email to find 50 new requests that have to be immediately dealt with. If he doesn't quickly dispatch and processthe emails before lunch, he will get caught behind schedule and most likely have to work overtime. It's extremely stressful and more so when his boss is watching him over his shoulder

ohn's boss has to be strict with all the employees. One mistake and it could cost the company a small fortune. Not only will the employee be disciplined harshly, but the boss will be too. Insurance is a difficult business to work in. It is not for the weak. Meetings, documents, and regulations are all of the utmost importance, and you cannot afford tomiss or forget anything. You could be fired for it! "How am I going to make it to retirement?" John asks himself at least once a week. And he's lucky if this question only comes up once that week. Stress and anxiety arepushing him to his limits. It's only a matter of time before he breaks.

To relieve some of the stress and anxiety he had been accumulating for quite some time, John set off on a naturewalk. He heard that spending a day or two in the mountains would do wonders for him and his mental health. The isolation would give his mind time and

space to detox and refresh. Animalswould be his only companions during the walk. His house was located in an apartment complex, so it was pretty rare to see any wildlife besides the occasional squirrel. Groundhogs and foxes were even rarer sights. Because he spent all his time indoors, he mostly saw spiders and house centipedes. He was not particularly fond of the latter.

His house was located in an apartment complex, so it was pretty rare to see any wildlife besides the occasional squirrel. Groundhogs and foxeswere even rarer sights. Because he spent all his time indoors, he mostly saw spiders and house centipedes. He was not particularly fond of the latter. John was unsure where to begin hiking, but his question was answered when he saw some other hikers walking towards an opening in the forest. And what a beautiful forest it was! The evergreen trees and sun shining through them made for some breathtaking scenery. The lake added to the vastness of the place, and a feeling of smallness struck John fromdeepwithin.

He could see the life flowing through every little bush, insect, and bird he came across. A peaceful harmony could be felt in the air. Sure, there were bears and mountain lions far up somewhere in the mountains, but they too were part of the ecosystem that connected all life in the forest. The frogs on the lakeshore had just as much life as the beavers building dams. They may be different creatures, but they were both small fragments fromthe same world. They were made fromthe same chemical elements found scattered throughout the universe.

Before his big date with Jenny today, John had a few errands to run to make sure everything was ready. First of all, a trip to the bank was needed, so he could withdraw enough cash for the busy day ahead. Along the way to the bank, he stopped by his favorite coffee shop to pick up somemuch needed caffeine to jump-start the day. Next, he had to make a run to the post office and drop off some mail that was overdue and nearly late. After that, it was off to the mall to find a new outfit to wear on today's date. He perused two clothing stores and even had enough time to get himself a new haircut at the barber shop.

At 2:00 pm, John and Jenny met up, ready to take a tour around town. Then they decided to go to a local amusement park. Due to a large accident, the amusement park had to be shut down, so as a back-up plan, the couple decided to go to the movie theater instead. To Jenny's luck, they were able to find a horror movie playing that week. It would be an hour-long wait for the movie, so they grabbed an early dinner at a nearby Mexican restaurant with just enough time to make it back to the theater. The movie turned out to be fairly generic and predictable, but there was one jumpscare that got both John and Jenny really, really good

It was a Sunday afternoon. John had no particular plans, so he slept in and allowed himself to catch up on sleep he had missed during the week. It would not be a completely lazy day though, for he had a number of household chores to do. Perhaps most important of all were the unpaid bills that needed to be taken care of. Housing isn't free, after all. Rent, electricity, water, internet, student loans, and phone plans all have payments due. Thanks to technology, however, all of these can be paid online without leaving the house. Next, the laundry had piled up over the week, and a few loads would be necessary for the upcoming week. He never bothered to sort his laundryinto whites, darks, and colors; instead, he would just throw in as much as he could each load, pour in some laundry detergent and fabric softener, and run the laundrymachine.

Jenny happily agreed to accompany John on his visit to his family gathering the following weekend. They were now officially a couple, and it would be a good time to introduce her to his mother, father, and brothers. Also at the get-together was John's uncle, named Doug. Doug was a mechanical engineer, who worked on all kinds of machines, including steam and gas turbines and electric generators. He was an extremely intelligent man, who helped guide John in his younger years. While chattingwith his uncle, he noticed his two cousinsMichael and Joanne in the background. The three of them hung out quite frequently as kids and shared a lot of childhood memories.

The Clarkson family lived in the country near Cambridge, about half amile fromthe nearest village and about a mile fromthe river. They had a big, old house with a beautiful garden, a lot of flowers and many old trees. One Thursdaymorning in July, Jackie came in fromthe garden. She was a tall, fat woman, thirty years old. It was the hottest day of

the year, but she wore a warm brown skirt and yellow shirt. She went into the kitchen to get a drink of water. Just then the phone rang.

Jackie put the phone down. She took a cigarette fromher bag and began to smoke. She felt angry because her sister always asked for money. Diane was twenty years old, the youngest in the family. She lived in London, in one roomof a big house. She wanted to be a singer. She sang very well but she could never get work.

In summer, the days were long and the forest was alive with the sounds of birds singing to each other. Igor's father taught him the names of the different birds, and the boy soon knew all their songs. But in winter, the days were very short, and there was deep snow everywhere. The forest became quiet because the birds left to spend the winter months in warmer countries.

The police arrived very quickly. There were a lot of them. Some of them with cameras went upstairs to Molly's room. Two detectives talked toDr. Pratt in the kitchen. The family waited in the sitting room. It was a hot day again and the windowswere open. The dogs sat quietly at Diane's feet. Nobody talked. Jackie smoked. They waited for a long time. Suddenly the door opened and the two detectives came in.

Tom came out of his house with a brush and a big pot of white paint in his hand. He looked at the fence; it was three meters high and thirtymeters long. He put his brush in the paint and painted some of the fence. He did it again. Then he stopped and looked at the fence, put down his brush and sat down.

On Monday morning Tom didn't want to go to school, but Aunt Polly got him out of bed, and then out of the house. In the street near the school he met his friend Huckleberry Finn. Huck had no mother, and his father drank whiskey all the time, so Huck lived in the streets.

The next morning Tom woke up with the sun on his head and a smile on his face. Then Huck and Joe woke up, and the three boys ran down to the river to swim. After that, they fished, and soon they had about six big fish for their breakfast. They cooked the fish on their fire and ate them all. They were very hungry.

The next morning Tom woke up with the sun on his head and a smile on his face. Then Huck and joe woke up, and the three boys ran down to the river to swim. After that, they fished, and soon they had about six big fish for their breakfast. They cooked the fish on their fire and ate them all. They were very hungry.

On Sunday morning there were no happy faces in St Petersburg. Aunt Polly and Joe's mother and father were in the church, and all the boys' friends. The minister said some very nice things about the three boys, and the boys' families cried and cried. Everybody cried. And little Becky Thatcher did not stop crying for one second.

The next Saturday was Becky Thatcher's birthday, and all Becky's friends were very excited. It's going to be a wonderful day,' Becky told Tom. 'We're going to have a picnic by the river, and after that, we can visit McDougal's Cave.' So in the morning, a big boat took Becky, Tom, and all their friends down the river. There were some older children on the boat too, but all the mothers and fathers stayed at home. Picnics are better without them!

After the picnic, the children took out their candles, and ran up the hill! to the cave. The mouth of the cave was dark, and some of the children were afraid at first. But caves are exciting, so in the end everybody went in.

For hours the children walked and ran through the cave, up and down the tunnels, in and out of the rooms. In the evening they came out, and walked down the hill to the boat, tired but happy.

It was the month of January. I arrived at Lowood School at night. A servant took me up some stairs and into a big bedroom. There were many beds in the room. The girls in the beds were asleep. The servant took me to an empty bed. I put on my nightclothes and I got into bed. Soon, I was asleep too.

I woke up very early. A loud bell was ringing. The bedroom was dark and cold. I watched the other girls. They washed in cold water and they dressed quickly.

A young wolf, White Fang, is born near the Mackenzie River, in north-west Canada, in about 1893. One day he meets some Indians and they take him and his mother to their camp. They know his mother because she is half- dog. White Fang begins to learn the ways of men—and of other dogs. The dogs hate him, so he hates them. He learns to fight and to kill.

Many years ago in the city of New York, there lived a doctor. America likes doctors and New York likedDr Sloper. At the time our story begins, in 1843, Dr Sloper was fifty years old. He was a good doctor, he was aman of the world, and he was honest. Life was good to him. At twenty-seven he married a beautiful and clever girl. She had pretty eyes, ten thousand dollars and a good place in society.

Their first child, a very clever little boy, died when he was three. His mother's love and his father's profession did not help him. Two years later, Mrs Sloper had a second child, a girl. The doctor did not want a girl. But this was not the worst. Two weeks later, Mrs Sloper died. The little girl's name was Catherine. She was strong. Her father was not afraid of losing her.

A long time ago, a little boy called Igor lived with his mother and father in a small house which was made of wood. Igor's family was very poor. His father was a woodcutter, and hismother made clothes for rich people in the city. Their house was in the middle of a large forest in the north of Russia.

It was a cold, snowy day, and the forest trees were hard to cut. But all day, while he was working, Igor's father thought about how to make his son a bird out of wood. 'Of course it'll never sing,' he said to himself, 'but perhaps if it's very beautiful, little Igor will like it just the same.'

Seven days later, Igor's father was cutting wood when he heard strange sounds coming from the house. He ran quickly to his son's bedroom. Igor was jumping up and down on his bed, laughing. Above his head the bird was going round very fast.

An old man lived in the village. He was one of the most unfortunate people in the world. The whole village was tired of him; he was always gloomy, he constantly complained and was always in a bad mood. The longer he lived, the more bile he was becoming and the more poisonous were his words. People avoided him, because his misfortune became contagious. It was even unnatural and insulting to be happy next to him

People have been coming to the wise man, complaining about the same problems every time. One day he told them a joke and everyone roared in laughter. After a couple of minutes, he told them the same joke and only a few of them smiled. When he told the same joke for the third time no one laughed anymore. "You can't laugh at the same joke over and over. So why are you always crying about the same problem?"

Alice was beginning to get very bored. She and her sister were sitting under the trees. Her sister was reading, but Alice had nothing to do. Once or twice she looked into her sister's book, but it had no pictures or conversations in it.

It was a very strange hole. Alice was falling very slowly, and she had time to think and to look around her. She could see nothing below her because it was so dark. But when she looked at the sides of the hole, she could see cupboards and books and pictures on the walls. She had time to take things out of a cupboard, look at them, and then put them back in a cupboard lower down.

Alice ran after him like the wind. She was getting very near him when he suddenly turned a corner. Alice ran round the corner too, and then stopped. She was now in a long, dark roomwith doors all round the walls, and she could not see the White Rabbit anywhere.

She tried to open the doors, but they were all locked. 'How will <sup>I</sup> ever get out again?' she thought sadly. Then she saw a little glass table with three legs, and on the top of it was a very small gold key. Alice quickly took the key and tried it in all the doors, but oh dear! Either the lockswere too big, or the key was too small, but she could not open any of the doors.

Then she saw another door, a door that was only forty centimetres high. The little gold key unlocked this door easily, but of course Alice could not get through it - she was much too big. So she lay on the floor and looked through the open door, into a beautiful garden with green trees and bright flowers.

After a while she locked the door again, got up and went back to the glass table. She put the key down and then she saw a little bottle on the table (I'm sure it wasn't here before,' said Alice). Round the neck of the bottle was a piece of paper with the words DRINK ME in large letters.

But Alice was a careful girl. 'It can be dangerous to drink out of strange bottles,' she said. 'What will it do tome?' She drank a little bit very slowly. The taste was very nice, like chocolate and oranges and hot sweet coffee, and very soon Alice finished the bottle.

She ate a bit of the cake, and then put her hand on top of her head. 'Which way? Which way?' she asked herself, a little afraid. Nothing happened. Thiswas notreally surprising. People don't usually get taller or shorter when they eat cake. But a lot of strange thingswere happening to Alice today. 'It will be very boring,' she said, 'if nothing happens.'

One dollar and eighty-seven cents. That was all. Every day, when she wentto the shops, she spent very little money. She bought the cheapestmeat, the cheapest vegetables. And when she was tired, she still walked round and round the shops to find the cheapest food. She saved every cent possible.

Delia lived in this poor little room, in New York, with her husband, James Dillingham Young. They also had a bedroom, and a kitchen and a bathroom — all poor little rooms. James Dillingham Young was lucky, because he had a job, but it was not a good job.

Delia stopped crying and she washed her face. She stood by the window, and looked out at a grey cat on a grey wall in the grey road. Tomorrow was Christmas Day, and she had only one dollar and eighty-seven cents to buy Jim a Christmas present. Her Jim. She wanted very much to buy him something really fine, something to show how much she loved him.

A nice young woman was standing in front of a shop window. Not very far away there was also a police- man. Jack moved nearer to the young woman. He saw that the policeman was watching him. Then he said to the young woman, with a smile, 'Why don't you come with me, my dear? I can give you a good time.'

One winter night in a big forest of pine trees, two woodcutters were walking home. It was very, very cold and there was snow on the ground. The trees were cold, the birds were cold and the animals were cold. The rabbits stayed in their rabbit holes and the squirrels stayed in the trees.

When the baby was a week old some men took him while his mother was sleeping. The Princess died immediately. Some people said for sadness. Other people said someone gave her poison in a cup of wine. The men left the baby with a very poor family. This poor family lived in the forest and the boy became a shepherd. He looked after goats all day.

The servants found the boy and brought him to the palace. When the boy arrived he was very happy. He immediately fell in love with all the beautiful things around him. He took off his old leather tunic and put on his fine new clothes. Then he began to explore the castle. He ran fromroomto roomadmiring all the beautiful statues, paintings and jewels in the palace.

He was sixteen and it was his coronation day the next day. He was very happy because he had a beautiful coronation robe of gold, a crown of rubies and a scepter of pearls. He orderedmen to work night and day to prepare his coronation robes. «Search the whole world forthe biggest rubies for my crown and the most beautiful pearl for my scepter,» he said.

The young Kingwas in his beautiful bedroomand he was thinking about his coronation robes. It was night time and he looked around him. The roomwas full of silver and gold and beautiful colors. Through the window he could smell the perfume of jasmine, he could hear a nightingale singing andhe could see the moon shining.

He is in a horrible, dark building. There is a terrible smell, the small windows have bars and not much sunlight can enter. But in the poor light the young King sees lots of people working. They are making cloth. They are very thin. Their faces are hungry and their hands tremble because they are tired.

He is on a long boat. The sun is very hot and a hundred slaves are rowing the boat and working. The master of the boat is giving orders: he is black like ebony and has a red silk turban on his head. In his ears he has big silver earrings. Someone iswhipping the slaves while they work.

He is in a tropical forest. It is full of strange fruit and beautiful, poisonous flowers. There are snakes in the grass, parrots in the trees and monkeys and peacocks all around. The young King sees lots of men working in a dry river. They are digging the ground and cutting big rocks and stones.

Mr. Harris liked trains. He was afraid of aeroplanes, and didn't like buses. But trains — they were big and noisy and exciting. When he was a boy of ten, he liked trains. Now he was aman of fifty, and he still liked trains. So he was a happy man now as he was on the night train from Helsinki to Oulu in Finland, and he had ten hours in frontof him.

#### **QUESITI INFORMATICA**

- Aprire il file testo.docx con Microsoft Word
- Impostare il margine sinistro a 3 cm
- Allineare il titolo al centro della pagina
- Impostare il titolo in grassetto, corsivo, colore carattere rosso e dimensione 20 pt.
- Mettere un bordo rosso intorno al titolo
- Distanziare il titolo dal testo
- Selezionare tutto il testo tranne il titolo
- Impostare i paragrafi del con rientro di 1 cm prima riga distanziando i paragrafi
- Applicare il grassetto alle parole DATO, INFORMAZIONI, E SISTEMA INFORMATIVO
- Eseguire il controllo dell'ortografia e della grammatica sul testo
- Salvare le modifiche
- Chiudere Microsoft Word
- Aprire con Microsoft Excel il file Cartel.xlsx
- Realizzare lo schema seguente

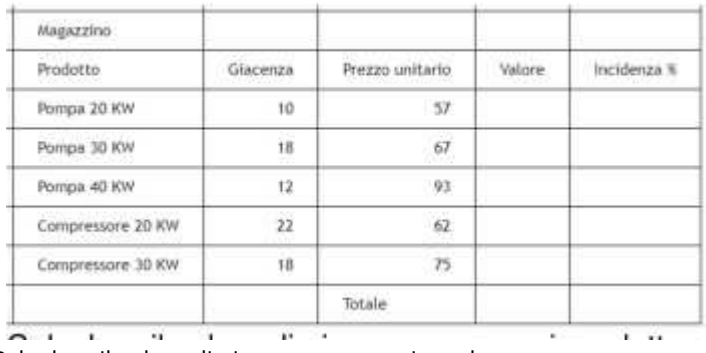

- Calcolare il valore di giacenza per ogni prodotto
- Calcolare il valore totale e la percentuale di incidenza
- Eseguire al meglio la formattazione dell'intervallo di dati organizzato
- Salvare il file nella cartella Busta002
- Chiudere Microsoft Excel
- Citare alcuni dei motori di ricerca conosciuti
- Aprire il browser preferito
- Effettuare la ricerca di un file pdf sul "turismo" del fvg
- Salvare il file scelto nella cartella Busta003
- Cercare la parola "bosco" nel solo sito https://www.regione.fvg.it/
- Cercare i documenti word con la parola "funghi" nel solo sito https://www.regione.fvg.it/
- Salvare gli screeshot delle ricerche effettuate nel file internet.docx nella cartella Busta003
- Chiudere Microsoft Excel
- Aprire PowerPoint e creare una nuova presentazione.
- Creare la prima diapositiva titolo.
- Inserire titolo "Il bosco", sottotitolo "Regione Friuli Venezia Giulia"
- Applicare un'ombreggiatura al titolo.
- Creare la seconda diapositiva con un elenco puntato.
- Inserire la classificazione arborea
- Inserire l'immagine di supporto e commentare
- Aggiungere la terza slide dove indicare le origini del bosco
- Aggiungere la quarta slide dove indicare i sistemi di governo del bosco
- Inserire nella quinta slide il video nella cartella
- Mandare in esecuzione la presentazione in modalità relatore
- Salvare la presentazione nella cartella Busta004
- Chiudere Microsoft Powerpoint
- Aprire il file testo.docx con Microsoft Word
- Impostare i margini larghi
- Formattare il titolo al centro della pagina
- Formattare il testo evidenziando il cambio paragrafo
- Eseguire il controllo dell'ortografia e della grammatica sul testo
- Inserire logo.jpg nell'intestazione pagina al centro
- Salvare le modifiche
- Chiudere Microsoft Word
- Aprire con Microsoft Excel il file Cartel.xlsx
- Ordinare la tabella per Densità e Superficie
- Creare un nuovo foglio di lavoro
- Impostare una lettura parametrizzata per trovare l'altitudine di un comune scelto
- Salvare il file nella cartella Busta006
- Chiudere Microsoft Excel
- Aprire PowerPoint e creare una nuova presentazione.
- Creare la prima diapositiva titolo.
- Inserire titolo "La fauna del bosco", sottotitolo "Regione Friuli Venezia Giulia"
- Applicare un'ombreggiatura al titolo.
- Creare la seconda diapositiva con un elenco puntato.
- Inserire gli animali da considerare
- Creare la terza diapositiva per inserire l'immagine di supporto salto.jpg e commentare
- Inserire nella quarta slide il video nella cartella
- Mandare in esecuzione la presentazione in modalità relatore
- Salvare la presentazione nella cartella Busta007
- Chiudere Microsoft Powerpoint
- Aprire il file testo.docx con Microsoft Word
- Impostare i margini nomali
- Formattare il titolo e il testo
- Cambiare il tipo di carattere utilizzando gli stili
- Inserire la data in piè di pagina
- Formattare i sette moduli della Patente in elenco
- Esporre quanto espresso nel paragrafo finale in una tabella
- Salvare le modifiche
- Chiudere Microsoft Word
- Aprire con Microsoft Excel il file Cartel.xlsx
- Calcolare la densità dei residenti per comune
- Creare un grafico a barre per evidenziare la densità
- Salvare il file nella cartella Busta009
- Chiudere Microsoft Excel
- Aprire il browser preferito, tra i disponibili
- Organizzare la cartella "utilità" nei preferiti
- Inserire tra i preferiti nella cartella "utilità" il sito https://www.regione.fvg.it/
- Inserire tra i preferiti nella cartella "utilità" un filmato sulla regione fvg
- Trovare la distanza del percorso automobilistico tra Udine e Tarvisio
- Salvare le coordinate geografiche di Via Sabbadini 31 UDINE
- Salvare gli screenshot delle ricerche effettuate nel file internet.docx nella cartella Busta010
- Chiudere Microsoft Excel
- Aprire PowerPoint e creare una nuova presentazione.
- Inserire il logo della regione fvg (logo.jpg) nello Schema Diapositiva
- Inserire un campo per la data nell'angolo inferiore sinistro di ogni diapositiva
- Inserire il numero della diapositiva nell'angolo inferiore destro di ogni diapositiva
- Impostare un colore di sfondo a piacere da applicare a tutte le diapositive
- Creare la prima diapositiva titolo
- Inserire titolo "La flora del bosco", sottotitolo "Regione Friuli Venezia Giulia"
- Applicare un'ombreggiatura al titolo.
- Creare la seconda diapositiva con un elenco puntato.
- Inserire le categorie floreali da considerare
- Salvare la presentazione nella cartella Busta011
- Chiudere Microsoft Powerpoint
- Aprire il file testo.docx con Microsoft Word
- Sistemare il contenuto come lettera
- Utilizzare la funzione stampa unione e il file indirizzario.docx come elenco destinatari
- Sostituire i campi unione come indicato nel testo tra >> e <<
- Aggiornare dove indicato "Luogo e data"
- Creare le singole lettere per ogni destinatario
- Salvare le modifiche
- Chiudere Microsoft Word
- Aprire con Microsoft Excel il file Cartel.xlsx
- Formattare l'intervallo dei dati
- Ordinare per Comune
- Calcolare la densità dei residenti per comune
- Creare un grafico a torta per evidenziare il numero dei residenti
- Salvare il file nella cartella Busta013
- Chiudere Microsoft Excel
- Aprire il file testo.docx con Microsoft Word
- Sistemare il contenuto come lettera commerciale
- Aggiornare Luogo e data
- Inserire l'immagine ribolla.jpg al centro dietro il testo
- Salvare le modifiche
- Chiudere Microsoft Word
- Aprire Microsoft Excel il file "Cartel.xlsx.
- Ordinare la tabella per Densità e Superficie
- Creare un nuovo foglio di lavoro

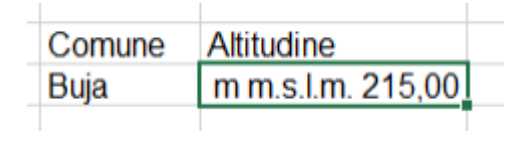

- Impostare una lettura parametrizzata per trovare l'altitudine di un comune scelto
- Salvare la presentazione nella cartella Busta015
- Chiudere Microsoft Excel
- Aprire il browser preferito, tra i disponibili
- Acquistare, senza concludere la transazione, un biglietto per Tarvisio da Udine, nelgiorno e l'orario preferito per la partenza
- Riconoscere i siti che offrono questo servizio distinguendo quello ufficiale da altririvenditori
- Utilizzare Google Earth e posizionarsi su Tolmezzo
- Effettuare una ricerca su Udine e aprire un URL su una nuova scheda del browser
- Effettuare una ricerca su Trieste e aprire un URL su una nuova finestra del browser
- Salvare gli screenshot delle operazioni effettuate nel file internet.docx nella cartella Busta016
- Chiudere Microsoft Excel
- Aprire Microsoft Excel il file "Cartel.xlsx.
- Eseguire i calcoli come richiesti nello schema proposto
- Formattare le celle nel modo richiesto
- Salvare il file nella cartella Busta002
- Chiudere Microsoft Excel
- Aprire il file testo.docx con Microsoft Word
- Impostare il margine sinistro a 3 cm
- Allineare il titolo al centro della pagina
- Impostare il titolo in grassetto, corsivo, colore carattere rosso e dimensione 20 pt.
- Mettere un bordo rosso intorno al titolo
- Distanziare il titolo dal testo
- Selezionare tutto il testo tranne il titolo
- Impostare i paragrafi del con rientro di 1 cm prima riga distanziando i paragrafi
- Applicare il grassetto alle parole DATO, INFORMAZIONI, E SISTEMA INFORMATIVO
- Eseguire il controllo dell'ortografia e della grammatica sul testo
- Salvare le modifiche
- Chiudere Microsoft Word
- Aprire Microsoft Word
- Creare un nuovo documento vuoto
- Preparare una lettera commerciale simile a quella seguente

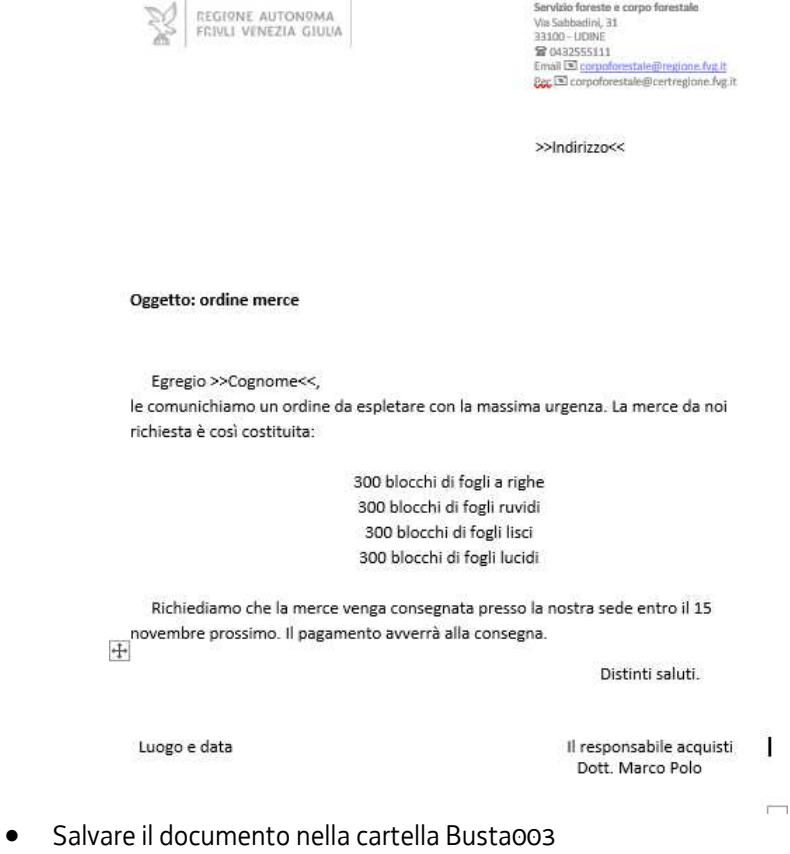

• Chiudere Microsoft Word

- Aprire Microsoft PowerPoint
- Creare una nuova presentazione vuota
- Inserire il logo.png nello sfondo dello Schema Diapositiva
- Sfumare il colore di sfondo di tutte le diapositive
- Creare alcune diapositive con layout diversi
- Salvare la presentazione nella cartella Busta004
- Chiudere Microsoft PowerPoint
- Aprire con Microsoft Excel il file "Cartel.xlsx.
- Modificare, come nell'esempio, la tabella proposta

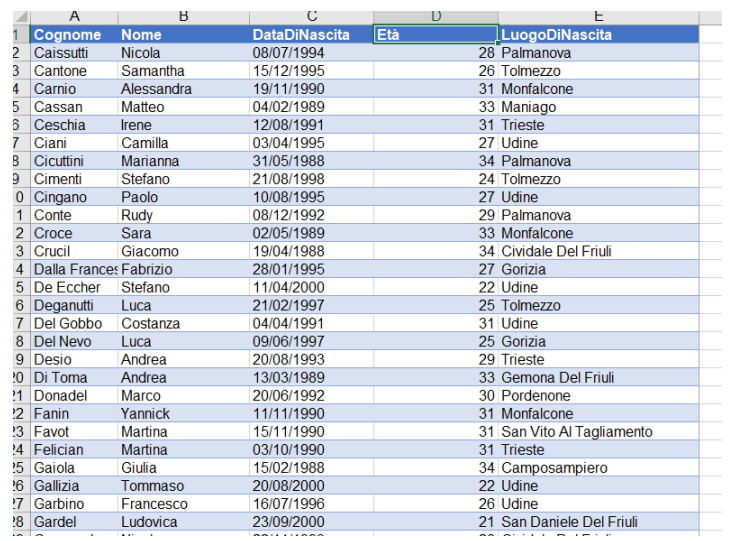

- Ovvero inserire la colonna **Età** e calcolare a oggi gli anni dei candidati
- Salvare il file nella cartella Busta005
- Chiudere Microsoft Excel
- Cosa si intende con l'acronimo URL?
- Dove si usa un URL
- Cosa significa http e https
- Spiegare la differenza tra email e pec
- Trovare nel sito della regione Friuli Venezia Giulia informazioni sulla caccia
- Salvare la pagina tra i preferiti
- Salvare lo screenshot in un documento nella cartella Busta006
- Aprire Microsoft PowerPoint
- Creare una nuova presentazione vuota
- Inserire il fvg.png Italia.png e Europa.png in una diapositiva vuota
- Animare in ingresso le tre immagini inserite nella diapositiva
- Salvare la presentazione nella cartella Busta007
- Chiudere Microsoft PowerPoint
- Aprire il file testo.docx con Microsoft Word
- Impostare i margini nomali
- Formattare il titolo e il testo
- Cambiare il tipo di carattere utilizzando gli stili
- Inserire la data in piè di pagina
- Formattare i sette moduli della Patente in elenco
- Esporre quanto espresso nel paragrafo finale in una tabella
- Salvare le modifiche
- Chiudere Microsoft Word
- Aprire Microsoft Excel il file "Cartel.xlsx.
- Trovare con una funzione la città dove vive Maria nella tabella

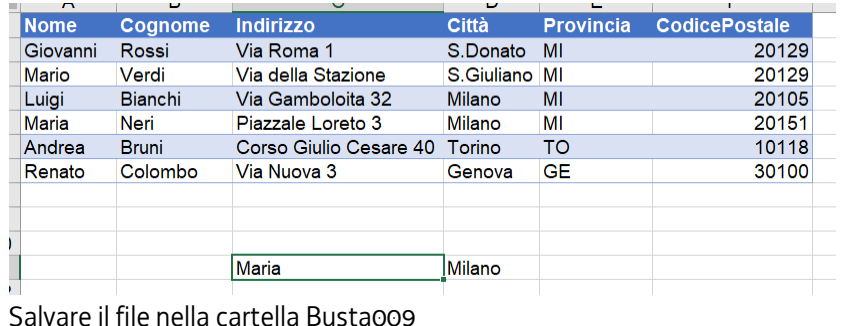

- Salvare il file nella cartella Busta009
- Chiudere Microsoft Excel
- Cosa si intende con l'acronimo LAN?
- Cosa si intende con l'acronimo IP
- A cosa serve la firma digitale FEQ
- Qualora non si conoscano le risposte alle domande precedenti effettuare l'opportuna ricerca in internet e salvare lo screenshot in un documento nella cartella Busta010
- Aprire Microsoft PowerPoint e creare una nuova presentazione
- Inserire nello Schema Diapositiva logo.png
- Nella prima diapositiva scrivere titolo Organigramma sottotitolo Presentazione struttura
- Nella seconda diapositiva esporre con l'opportuno strumento l'organigramma con Mario Magri Direttore Generale, Carlo Rossi responsabile degli acquisti, Elena Bianchi delle vendite e Pietro Verdi della logistica
- Salvare la presentazione nella cartella Busta011
- Chiudere Microsoft PowerPoint
- Aprire Microsoft Excel il file "Cartel.xlsx
- Ordinare l'elenco proposto per **DataDiNascita** dal più vecchio al più giovane
- Aggiungere una colonna a destra di **LuogoDiNascita**
- Nominare la colonna **Conteggio** e contare con un'opportuna funzione quante persone per **LuogoDiNascita**
- Salvare il file nella cartella Busta012
- Chiudere Microsoft Excel
- Cosa si intende con gli acronimi LAN, WAN e www
- Cos'è il DNS e a cosa serve
- Qualora non si conoscano le risposte alle domande precedenti effettuare l'opportuna ricerca in internet e salvare gli screenshot in un documento nella cartella Busta013
- Aprire il file testo.docx con Microsoft Word
- Sistemare il contenuto come lettera commerciale
- Aggiornare Luogo e data
- Inserire l'immagine ribolla.jpg al centro dietro il testo
- Salvare le modifiche
- Chiudere Microsoft Word
- Aprire Microsoft PowerPoint e creare una nuova presentazione vuota
- Inserire il fvg.png Italia.png e Europa.png nello schema diapositiva per tutti i layout
- Inserire la prima diapositiva come Diapositiva Titolo
- Titolo Friuli Venezia Giulia sottotitolo Giunta regionale
- Inserire la seconda diapositiva con layout Due contenuti
- · A destra inserire uno SmartArt opportuno dove inserire la foto (Fedriga.png), nome ecognome e ruolo del presidente (prendere i dati da Giunta.docx)
- A sinistra inserire un elenco dove inserire nome e cognome e ruolo degli assessori (prendere i dati da Giunta.docx)
- Salvare il file nella cartella Busta015
- 6. Chiudere Microsoft PowerPoint
- Aprire Microsoft Excel il file "Cartel.xlsx
- Ordinare l'elenco proposto per **DataDiNascita** dal più vecchio al più giovane
- Aggiungere una colonna a destra di **DataDiNascita**
- Nominare la colonna **Età** e contare a oggi l'età in anni
- Salvare il file nella cartella Busta016
- Chiudere Microsoft Excel
- Aprire il file testo.docx con Microsoft Word
- Sistemare la lettera di convocazione
- Creare l'intestazione del "Borgorosso Football Club" con il logo.jpg
- Aggiornare Luogo e data
- Salvare le modifiche
- Chiudere Microsoft Word
- Aprire Microsoft Excel il file "Cartel.xlsx.
- Eseguire i calcoli come richiesti nello schema proposto
- Formattare le celle nel modo richiesto
- Salvare il file nella cartella Busta
- Chiudere Microsoft Excel
- Aprire con Microsoft Excel il file "Cartel.xlsx.
- Modificare, come nell'esempio, la tabella proposta

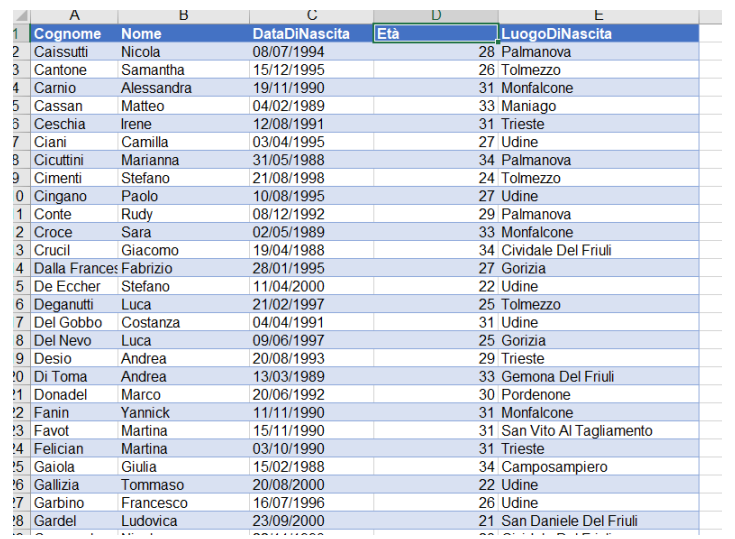

- Ovvero inserire la colonna **Età** e calcolare a oggi gli anni dei candidati
- Salvare il file nella cartella Busta
- Chiudere Microsoft Excel
- Aprire Microsoft Excel il file "Cartel.xlsx.
- Nella colonna **B** scrivere la data odierna e mediante il trascinamento della cellacreare la sequenza dei giorni feriali

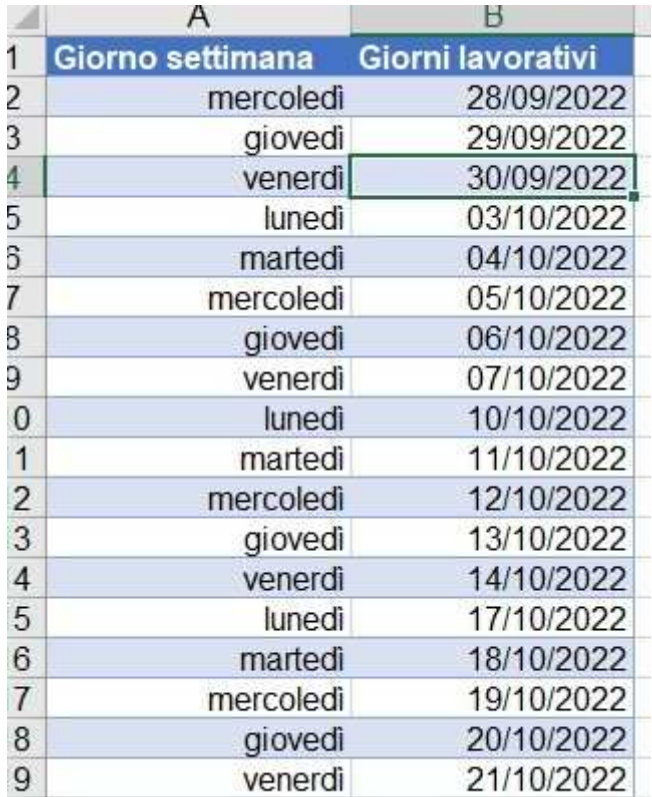

- **•** Impostare la cella della colonna A la visualizzazione del giorno della settimana delladata scritta a lato nella colonna **B**
- Salvare il file nella cartella Busta
- Chiudere Microsoft Excel
- Aprire con Microsoft Word il file testo.docx.
- Utilizzando il testo proposto trasformare la riga "COSTITUZIONE DELLA REPUBBLICA ITALIANA" nel titolo della prima pagina come sezione diversa dal resto del testo

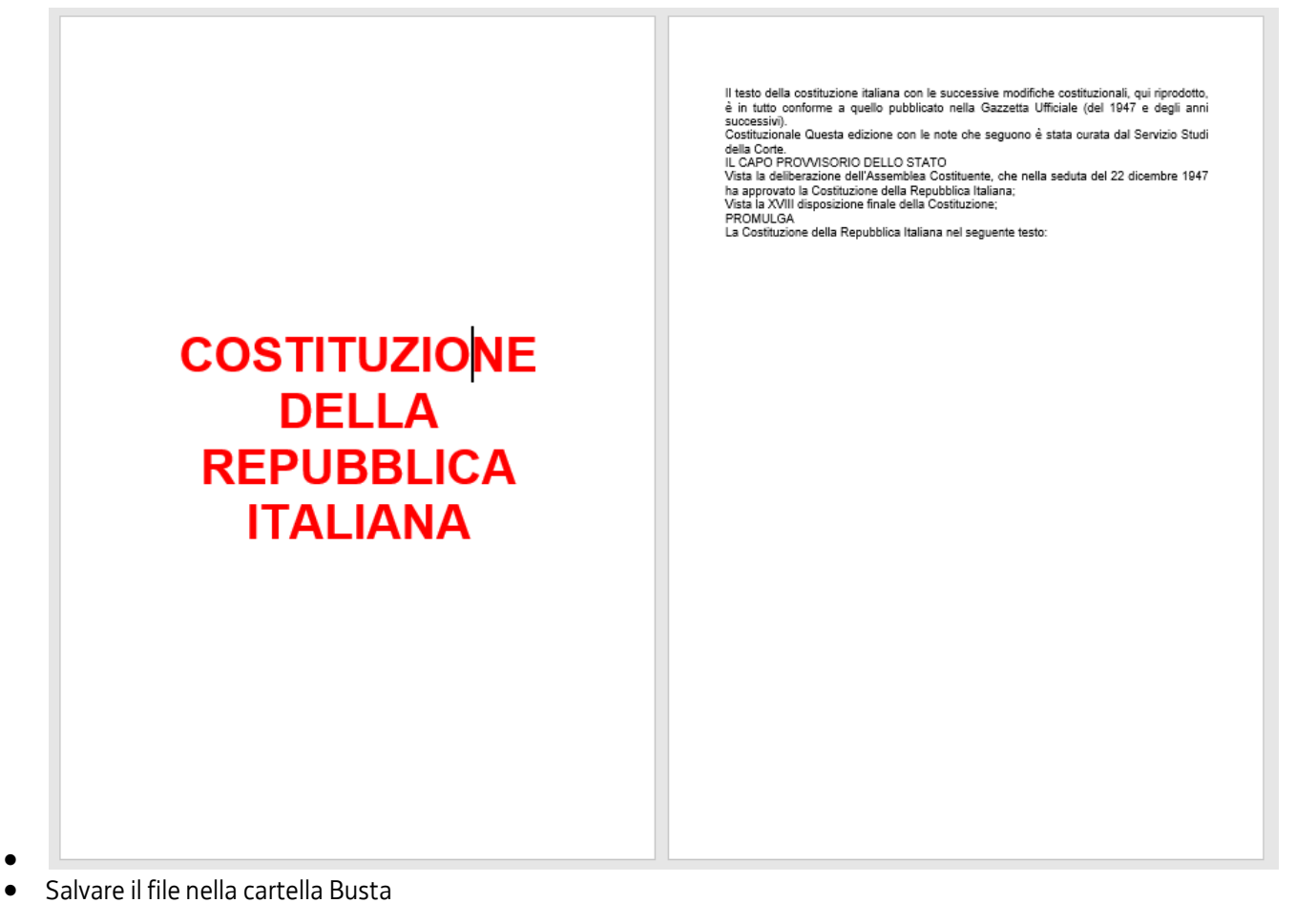

• Chiudere Microsoft Word

•

- Aprire Microsoft PowerPoint e creare una nuova presentazione
- Inserire nello Schema Diapositiva logo.png
- Nella prima diapositiva scrivere titolo In vino veritas sottotitolo I nostri prodotti
- Nella seconda diapositiva inserire e animare in ingresso le immagini prodotto1.pnge prodotto2.png
- Salvare il documento elaborato nella cartella Busta
- Chiudere Microsoft Word
- Cosa si intende con l'acronimo arpa?
- Cosa si intende con l'acronimo ftp?
- Spiegare la differenza tra email e pec
- Qualora non si conoscano le risposte alle domande precedenti effettuare 'opportuna ricerca in internet e salvare lo screenshot in un documento nella cartella Busta
- Aprire con Microsoft Word il file testo.docx.
- Applicare il bordo alla prima pagina della prima pagina come indicato

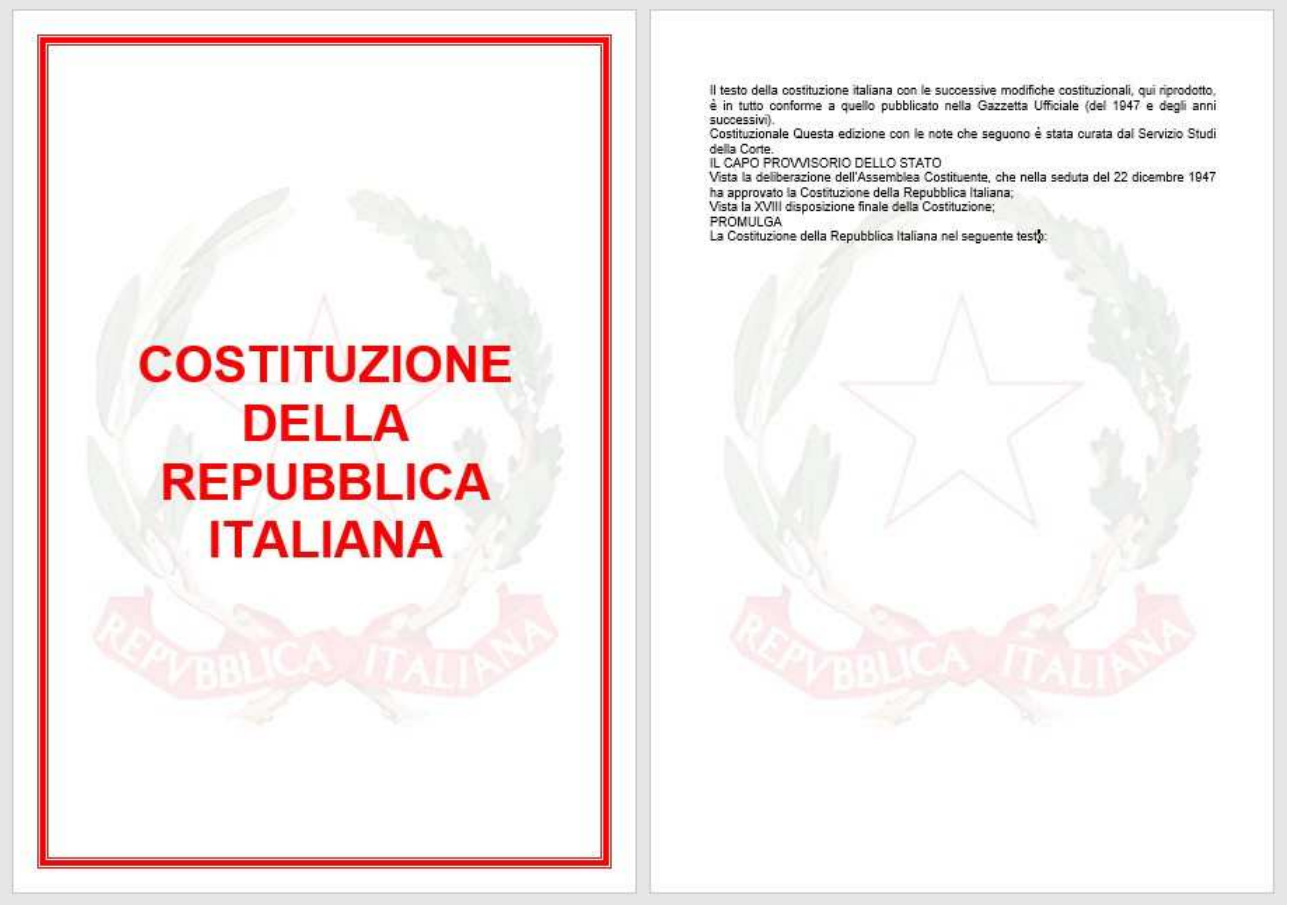

- Impostare lo sfondo filigrana nel documento proposto
- Salvare il documento elaborato nella cartella Busta
- Chiudere Microsoft Word
- Aprire Microsoft PowerPoint e creare una nuova presentazione
- Inserire nello Schema Diapositiva logo.png
- Nella prima diapositiva scrivere titolo In vino veritas sottotitolo chi siamo
- Nella seconda diapositiva inserire e animare in ingresso l'immagine ad.png e indicare il ruolo amministratore delegato con uno SmartArt opportuno animato in entrata
- Salvare il documento elaborato nella cartella Busta
- Chiudere Microsoft Word
- Aprire Microsoft Excel il file "Cartel.xlsx.
- Dare una spiegazione su come siano state formattate le celle

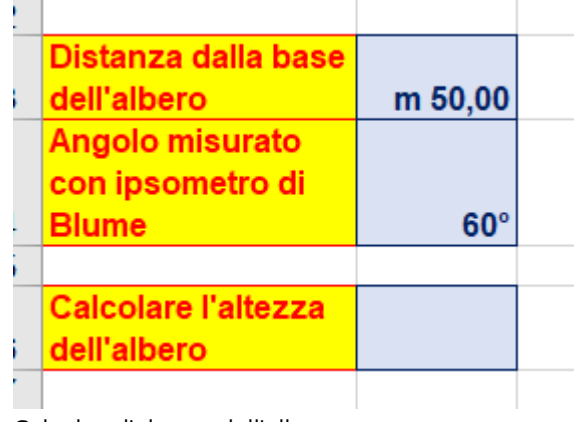

- Calcolare l'altezza dell'albero
- Salvare il file nella cartella Busta
- Chiudere Microsoft Excel
- Cosa si intende con l'estensione pdf?
- Cosa si intende con DNS?
- Cos'è un pc client?
- Qualora non si conoscano le risposte alle domande precedenti effettuare 'opportuna ricerca in internet e salvare lo screenshot in un documento nella cartella Busta
- Aprire con Microsoft Word il file testo.docx.
- Formattare al meglio il testo introduttivo proposto

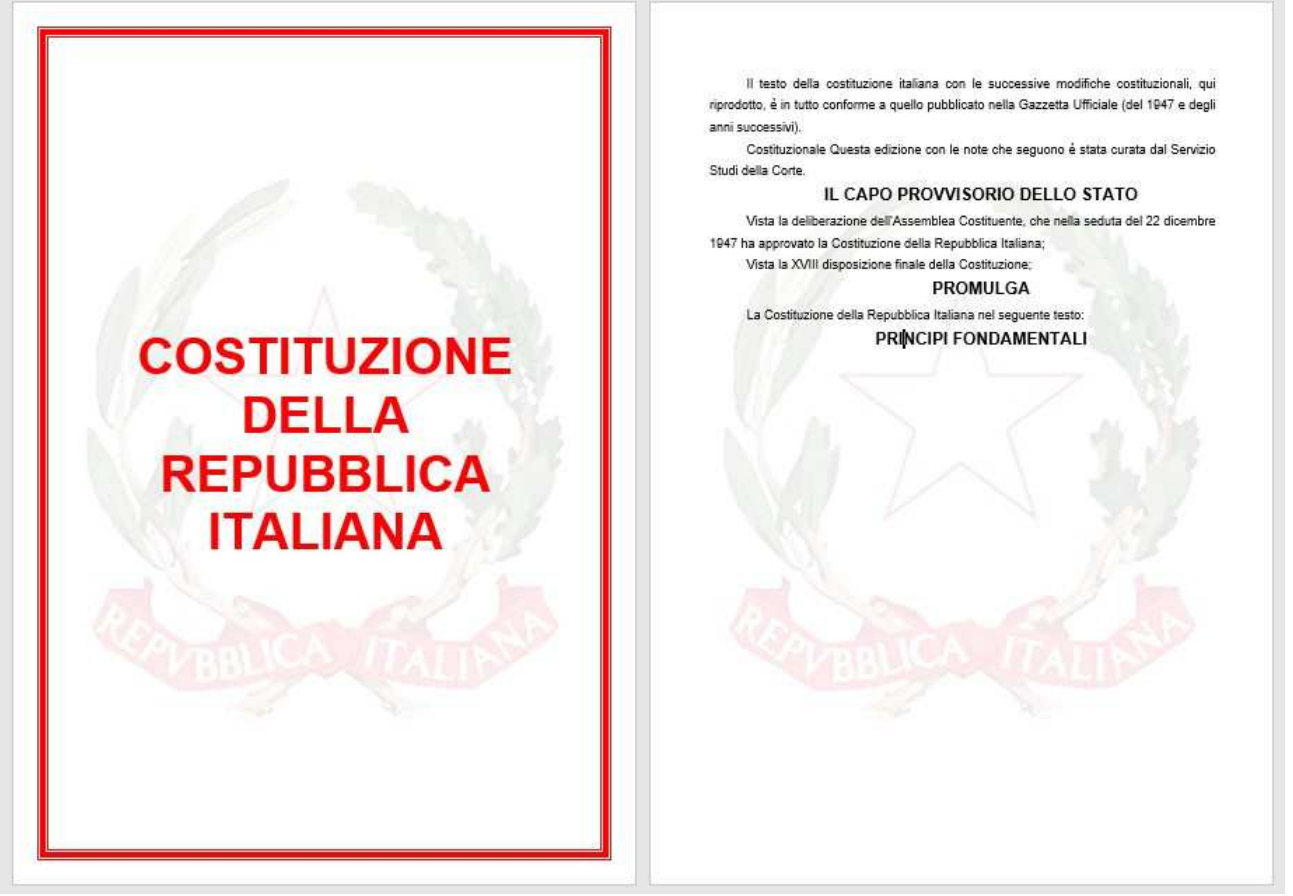

- Impostare il paragrafo nel modo opportuno perché sia una voce del sommario
- Salvare il documento elaborato nella cartella Busta
- Chiudere Microsoft Word
- Aprire con Microsoft PowerPoint il file presentazione.pptx
- Modificare lo Schema Diapositiva e far comparire l'oggetto logo su tutti i layout
- Creare una nuova diapositiva con SmartArt in per inserire le tre immagini nella cartella e i ruoli amministratore delegato, direttore marketing e direttore logistica
- Salvare il documento elaborato nella cartella Busta
- Chiudere Microsoft Word
- Cosa si intende con query?
- Cosa si intende con phishing?
- Cos'è la RAM?
- Qualora non si conoscano le risposte alle domande precedenti effettuare 'opportuna ricerca in internet e salvare lo screenshot in un documento nella cartella Busta
- Aprire con Microsoft Word il file testo.docx.
- Formattare i titoli dei 12 articoli come indicato fornendo l'opportuna indicazioneperché sia una voce del sommario

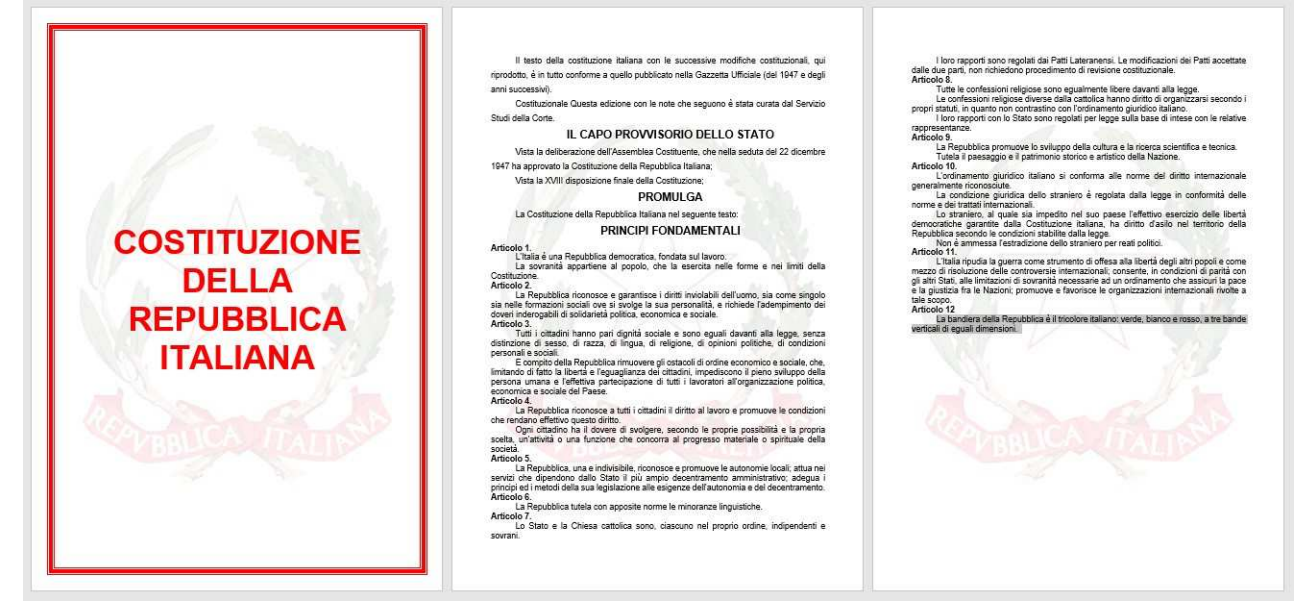

- •
- Formattare il contenuto degli articoli come indicato
- Salvare il documento elaborato nella cartella Busta
- Chiudere Microsoft Word
- Aprire con Microsoft PowerPoint il file presentazione.pptx
- Modificare lo Schema Diapositiva e far comparire l'oggetto logo su tutti i layout
- Modificare la transizione della presentazione
- Salvare il documento elaborato nella cartella Busta
- Chiudere Microsoft Word
- Aprire con Microsoft Word il file testo.docx.
- Nel testo fornito indicare i numeri di pagina a piè di pagina in centro esclusa lacopertina

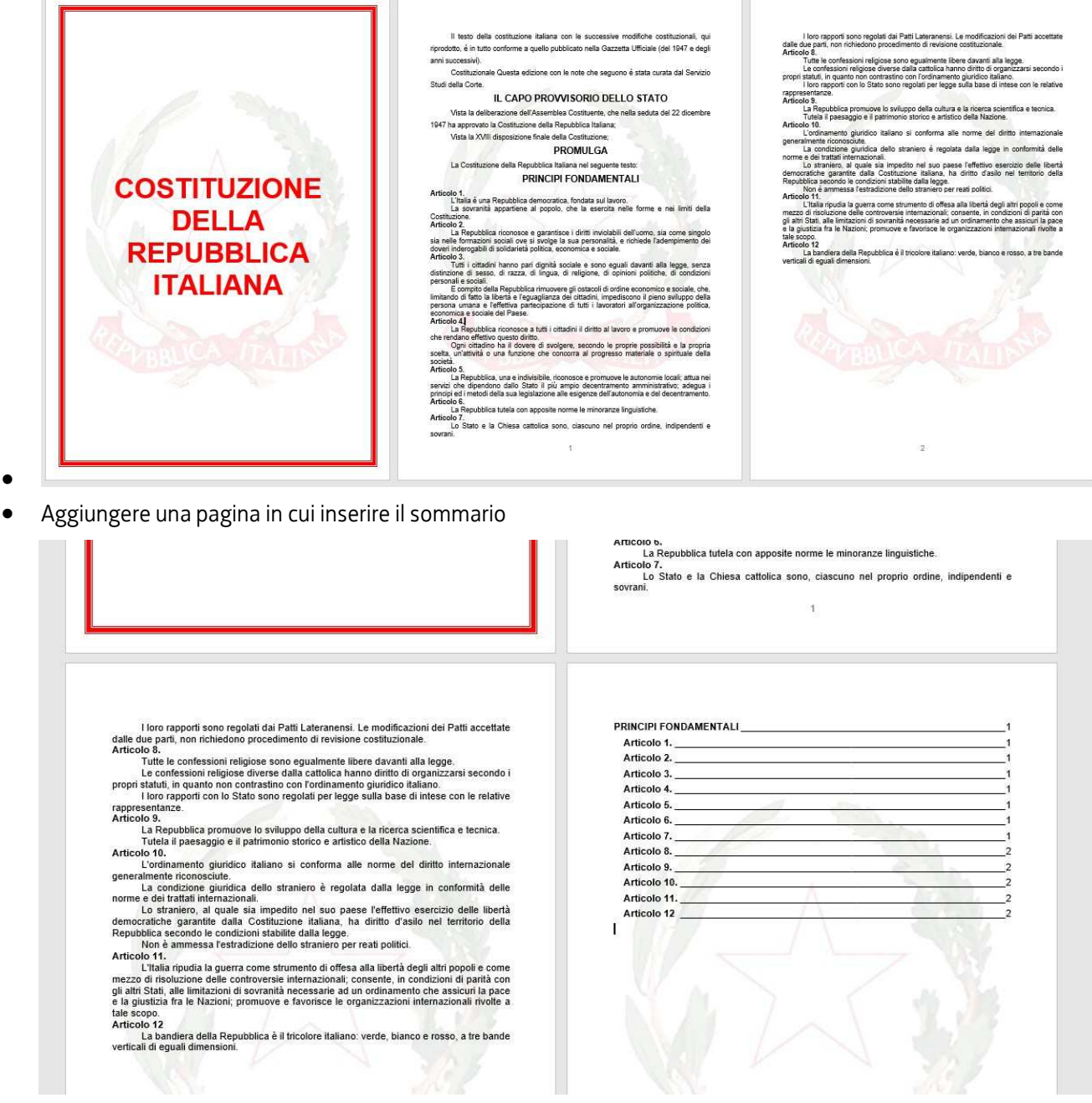

- Salvare il documento elaborato nella cartella Busta
- Chiudere Microsoft Word
- Aprire Microsoft Excel il file "Cartel.xlsx.
- Impostare i calcoli opportuni formattate le celle come mostrato nello schemaseguente

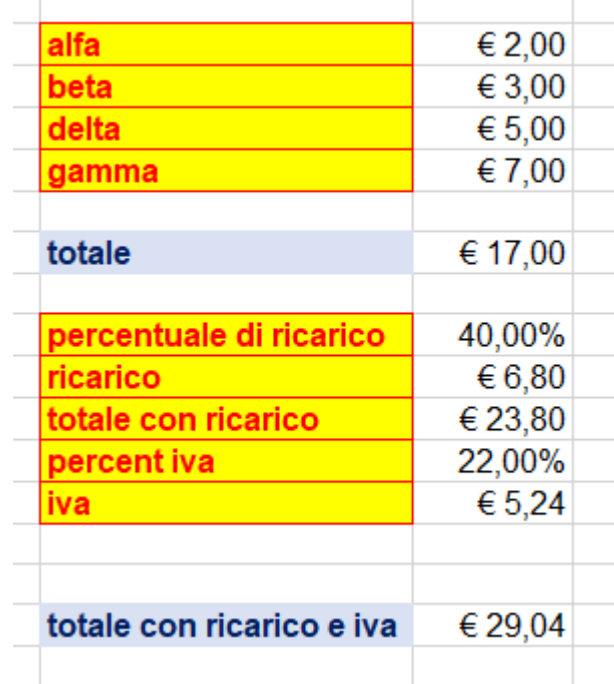

•

- Salvare il file nella cartella Busta
- Chiudere Microsoft Excel
- Aprire con Microsoft Excel il file "Cartel.xlsx.
- Modificare, come nell'esempio, la tabella proposta

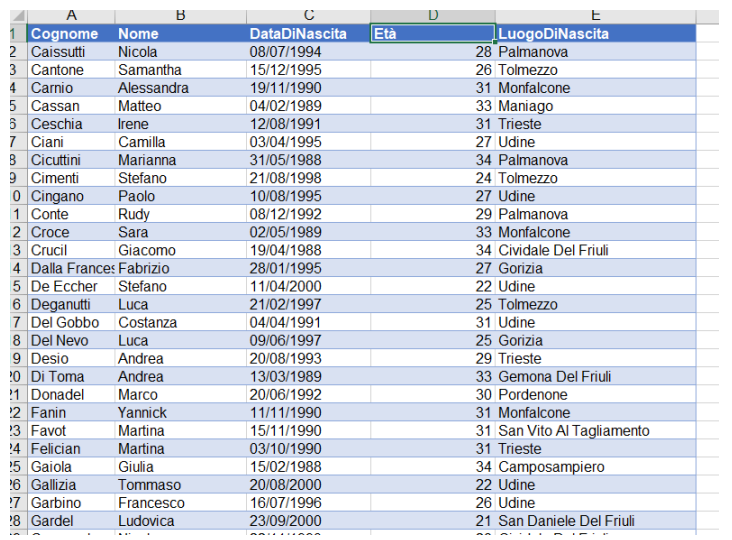

- Ovvero inserire la colonna **Età** e calcolare a oggi gli anni dei candidati
- Salvare il file nella cartella Busta
- Chiudere Microsoft Excel
- Aprire Microsoft PowerPoint e creare una nuova presentazione
- Inserire nello Schema Diapositiva logo.png
- Nella prima diapositiva scrivere titolo In vino veritas sottotitolo I nostri prodotti
- Nella seconda diapositiva inserire e animare in ingresso le immagini prodotto1.pnge prodotto2.png
- Salvare il documento elaborato nella cartella Busta
- Chiudere Microsoft Word
- Aprire Microsoft Excel il file "Cartel.xlsx.
- Dare una spiegazione su come siano state formattate le celle

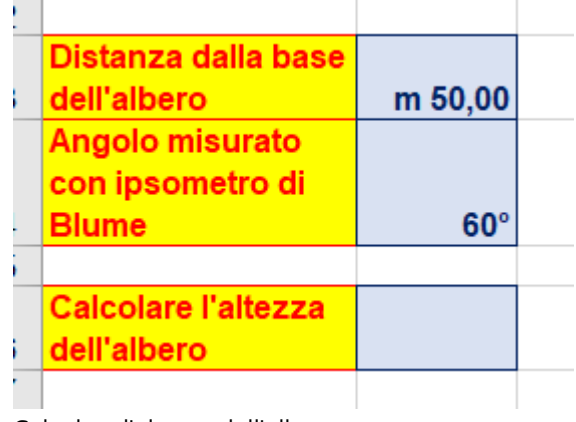

- Calcolare l'altezza dell'albero
- Salvare il file nella cartella Busta
- Chiudere Microsoft Excel
- Cosa si intende con byte?
- Cosa si intende con Gigabyte?
- Quali sono le combinazioni di tasti per i comandi "copia", "incolla" e "taglia"?
- Qualora non si conoscano le risposte alle domande precedenti effettuare 'opportuna ricerca in internet e salvare lo screenshot in un documento nella cartella Busta

• Aprire il file testo.docx nella cartella e utilizzare il testo fornito per realizzare una pagina il più possibile simile alla figura seguente

## **Parco faunistico** Nel Parco Faunistico sono

ospitati esemplari rari e poco conosciuti.

In collaborazione con importanti associazioni europee. Il Parco Natura Viva si occupa delle specie minacciate in via di estinzione.

La passeggiata tra querceti e piante secolari è allietata dalla presenza di numerose specie selvatiche, che qui trovano il loro habitat ideale.

## Parco dinosauri

Inserito nell'itinerario del Parco Faunistico, si estende su una superficie di 50.000 mq ed ospita modelli a grandezza naturale che rappresentano undici specie<br>di "rettili terribili", vissuti fino a 65 milioni di anni fa e scomparsi probabilmente a causa di un meteorite.

- •
- Salvare il documento modificato
- Chiudere il programma utilizzato

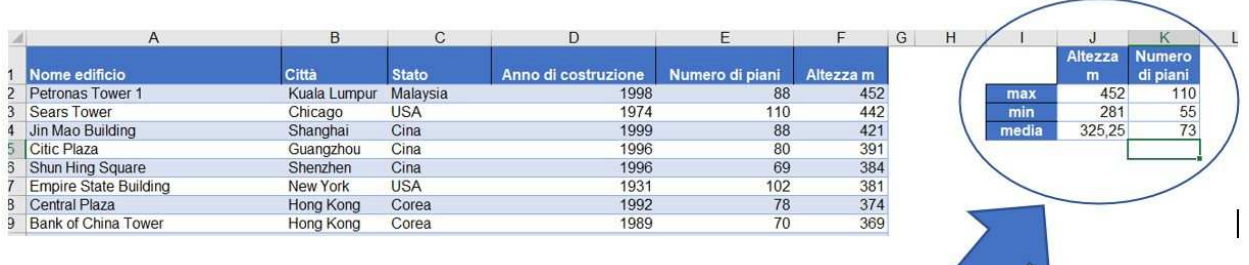

- Salvare il documento modificato
- Chiudere il programma utilizzato

Aprire il file testo.docx nella cartella e utilizzare il testo fornito per realizzare unapagina il più possibile simile alla figura seguente

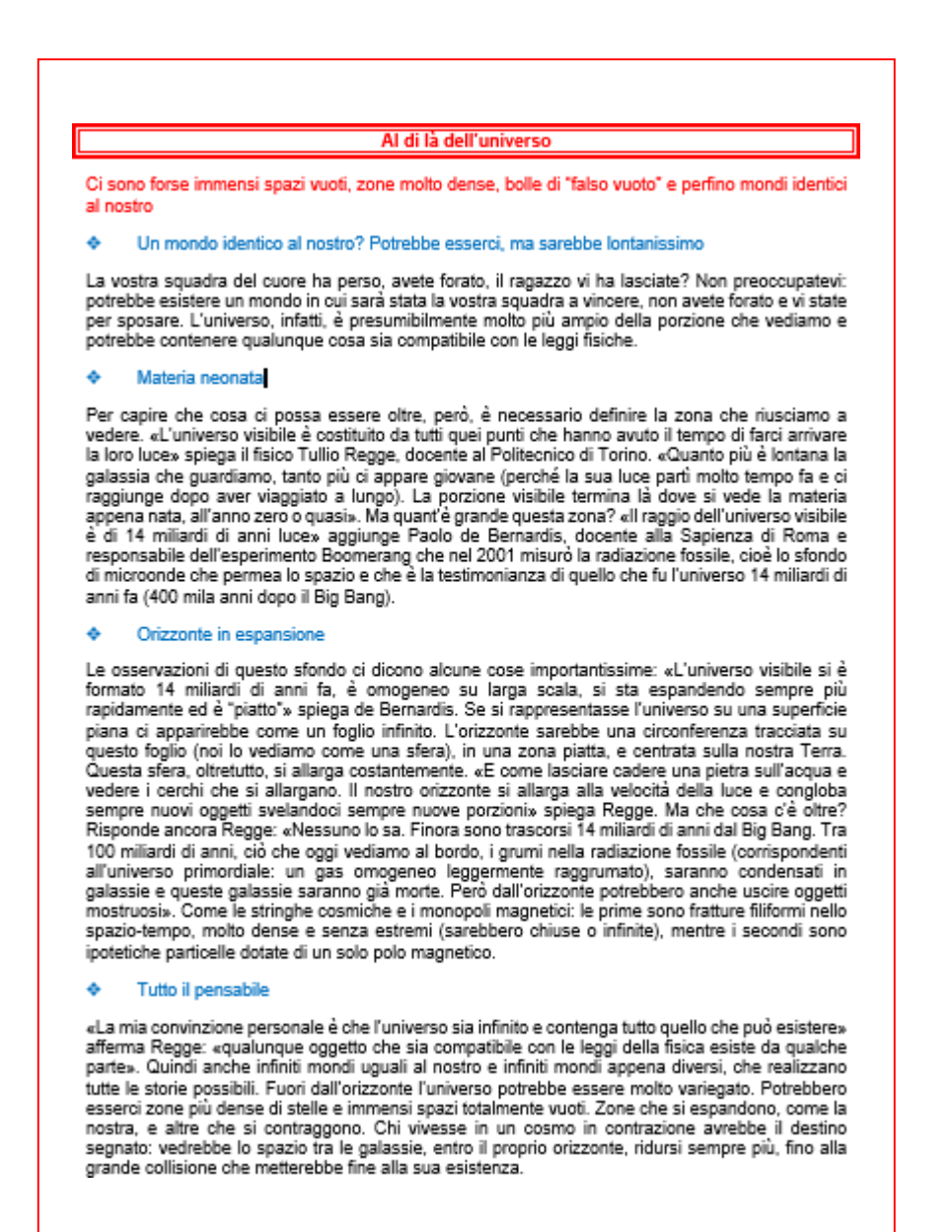

- Salvare il documento modificato
- Chiudere il programma utilizzato
- Creare una presentazione nella cartella Busta051
- Applicare alla presentazione il tema Tema.thmx
- Creare una diapositiva come mostrato, utilizzando il file CapuccettoRosso.png

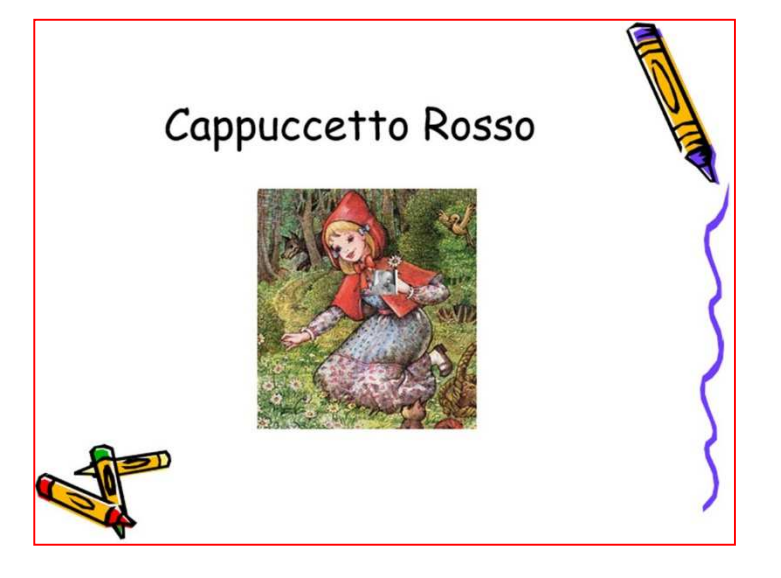

• Creare un'altra diapositiva simile a quella mostrata utilizzando uno SmartArt

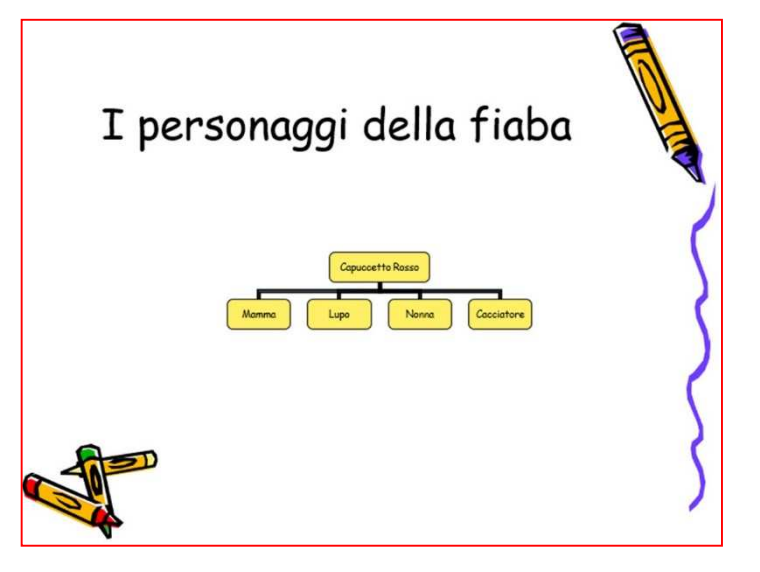

- Salvare il documento modificato
- Chiudere il programma utilizzato
- Cosa si intende con Netiquette?
- Cosa si intende con Gigabyte?
- Con quale acronimo si indica un collegamento internet?
- Qualora non si conoscano le risposte alle domande precedenti effettuare 'opportuna ricerca in internet e salvare lo screenshot in un documento nella cartella Busta
- Aprire il file presentazione.pptx nella cartella Busta053
- Modificare lo sfondo di tutte le diapositive

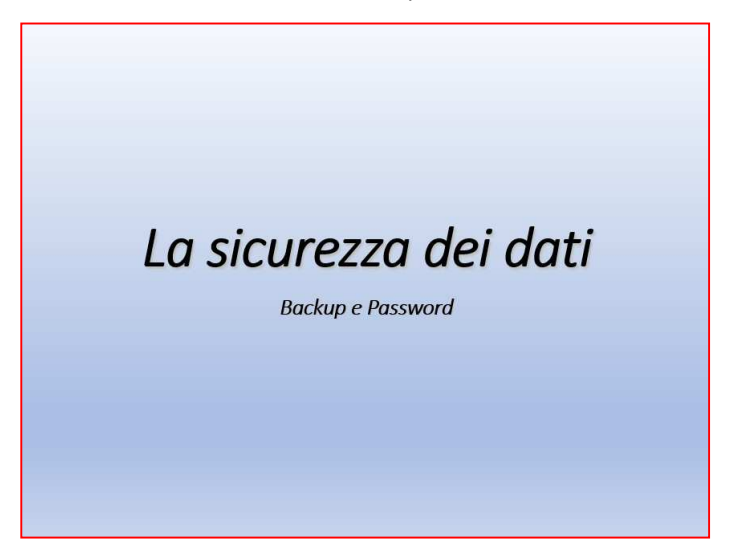

• Creare animazioni in ingresso per i WordArt errori, virus, hacher

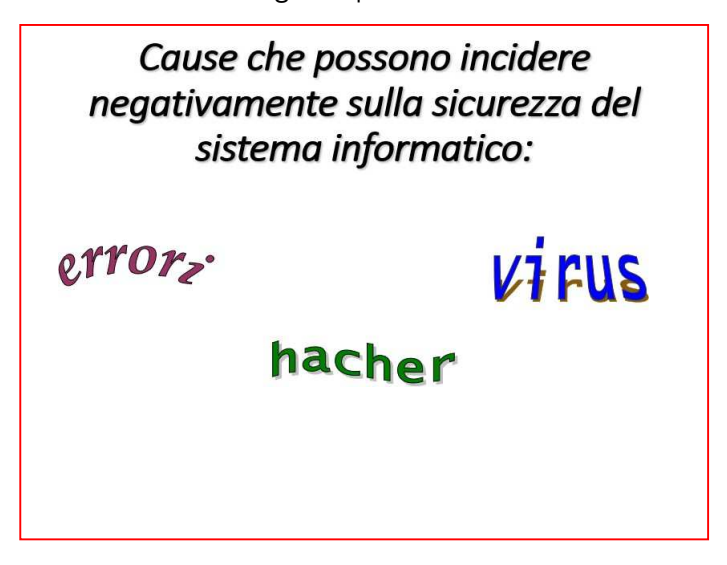

- Cambiare la transizione a tutte le diapositive
- Salvare il documento modificato
- Chiudere il programma utilizzato

**Contract Contract Contract Contract Contract Contract Contract Contract Contract Contract Contract Contract Contract Contract Contract Contract Contract Contract Contract Contract Contract Contract Contract Contract Contr** 

 $\sim$ 

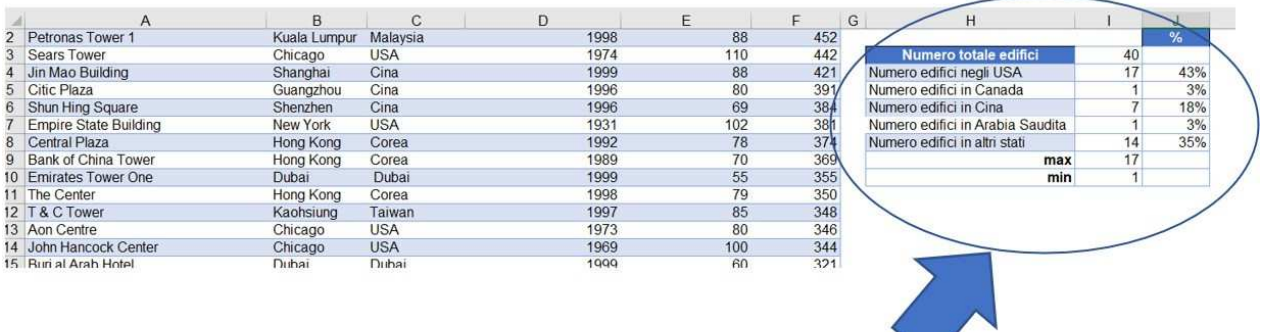

- Salvare il documento modificato
- Chiudere il programma utilizzato

• Aprire il file testo.docx nella cartella e utilizzare il testo fornito per realizzare unapagina il più possibile simile alla figura seguente

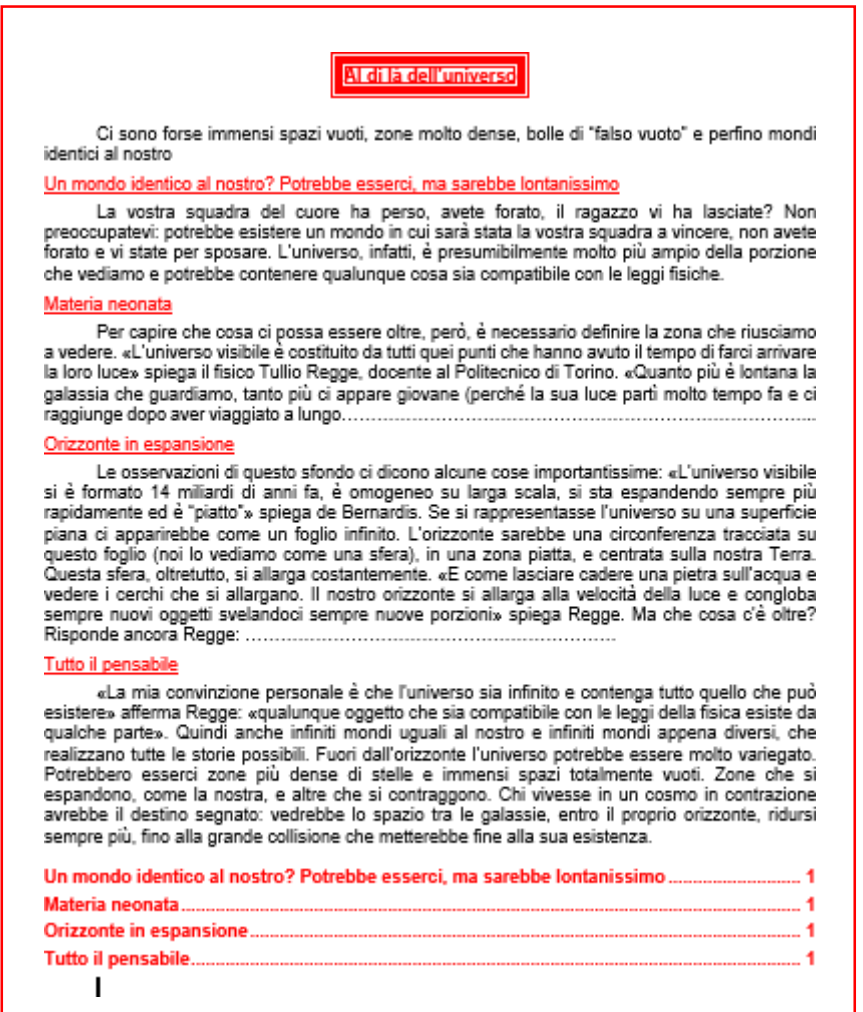

- Salvare il documento modificato
- Chiudere il programma utilizzato
- Creare il file presentazione.pptx nella cartella Busta056
- La presentazione sarà composta da tre diapositive e rappresenterà un'azienda agrituristica.
- Impostare uno sfondo comune a tutte le diapositive
- Creare la prima diapositiva con titolo Agriturismo "Il Ciucco" e descrizione "Immersonel verde del Collio a pochi chilometri da Udine si trova una delle più accoglienti realtà agrituristiche".
- Inserire l'immagine Ciucco.png come sfondo alla prima diapositiva
- Creare la seconda diapositiva con il titolo "Servizi disponibili" e un elenco puntatocon le voci: Galoppatoio, Percorso Mountain Bike, Piscina, Colture Macrobiologiche, Escursioni guidate.
- Creare la terza diapositiva con il titolo "Dove siamo" e il testo "Vi aspettiamo a cena"
- Cambiare la transizione a tutte le diapositive
- Salvare il documento modificato
- Chiudere il programma utilizzato

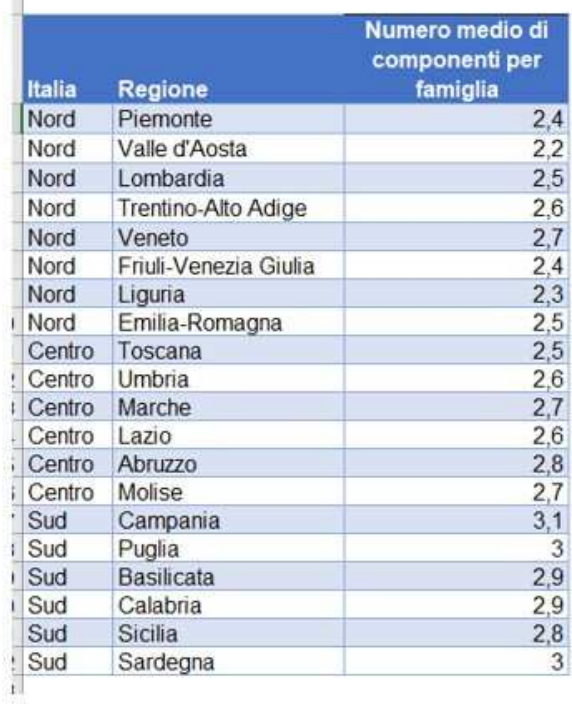

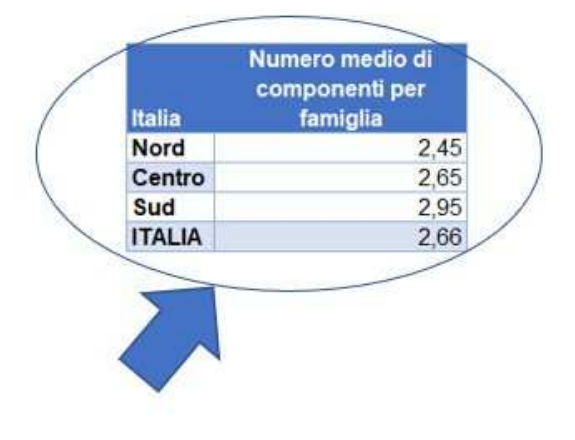

- Salvare il documento modificato
- Chiudere il programma utilizzato
- Quale memoria viene cancellata quando si spegne un computer?
- Quale memoria non viene cancellata quando si spegne un computer?
- Con quale acronimo si indica un collegamento internet?
- Qualora non si conoscano le risposte alle domande precedenti effettuare l'opportuna ricerca in internet e salvare lo screenshot in un documento nella cartella Busta

• Aprire il file testo.docx nella cartella e utilizzare il testo fornito per realizzare unapagina il più possibile simile alla figura seguente

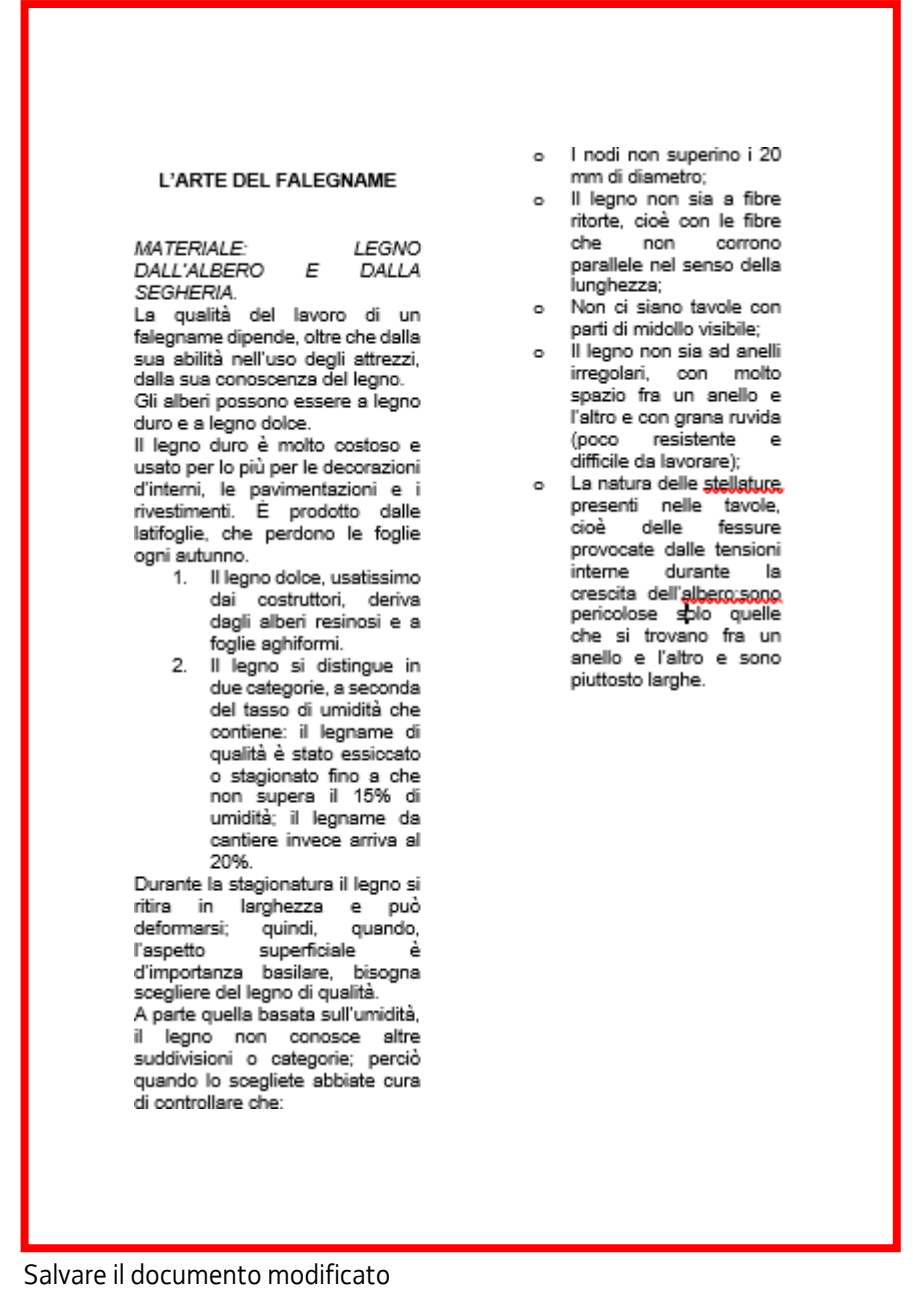

• Chiudere il programma utilizzato

- Aprire il file presentazione.pptx nella cartella Busta060
- Animare il testo scritto in ingresso dopo un clic

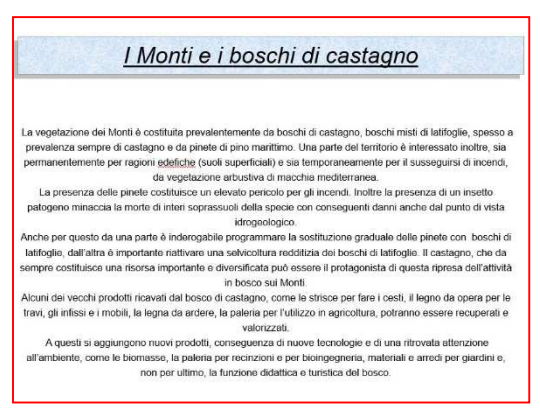

• Animare le immagini e le descrizioni delle stesse in cascata dopo la transizionedella diapositiva

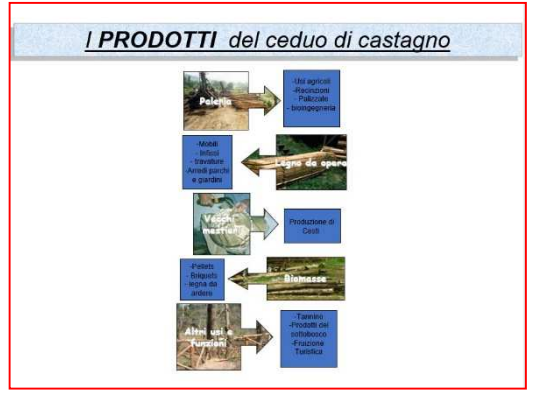

• Animare in ingresso lo schema centrale dopo un clic

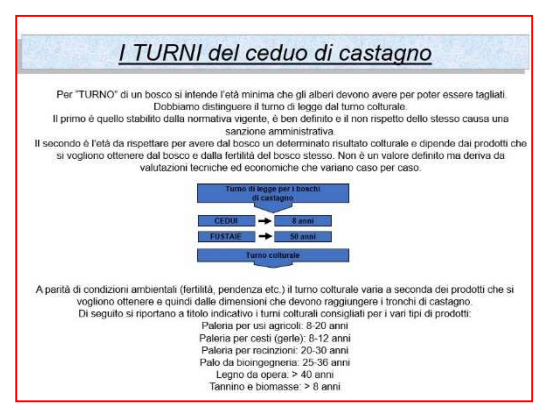

- Salvare il documento modificato
- Chiudere il programma utilizzato
- Aprire Microsoft Excel il file "Cartel.xlsx.
- Dare una spiegazione su come siano state formattate le celle

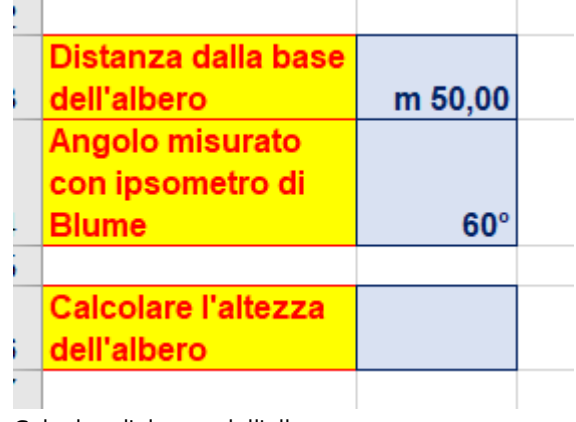

- Calcolare l'altezza dell'albero
- Salvare il file nella cartella Busta
- Chiudere Microsoft Excel

• Aprire il file testo.docx nella cartella e utilizzare il testo fornito per realizzare unapagina il più possibile simile alla figura seguente

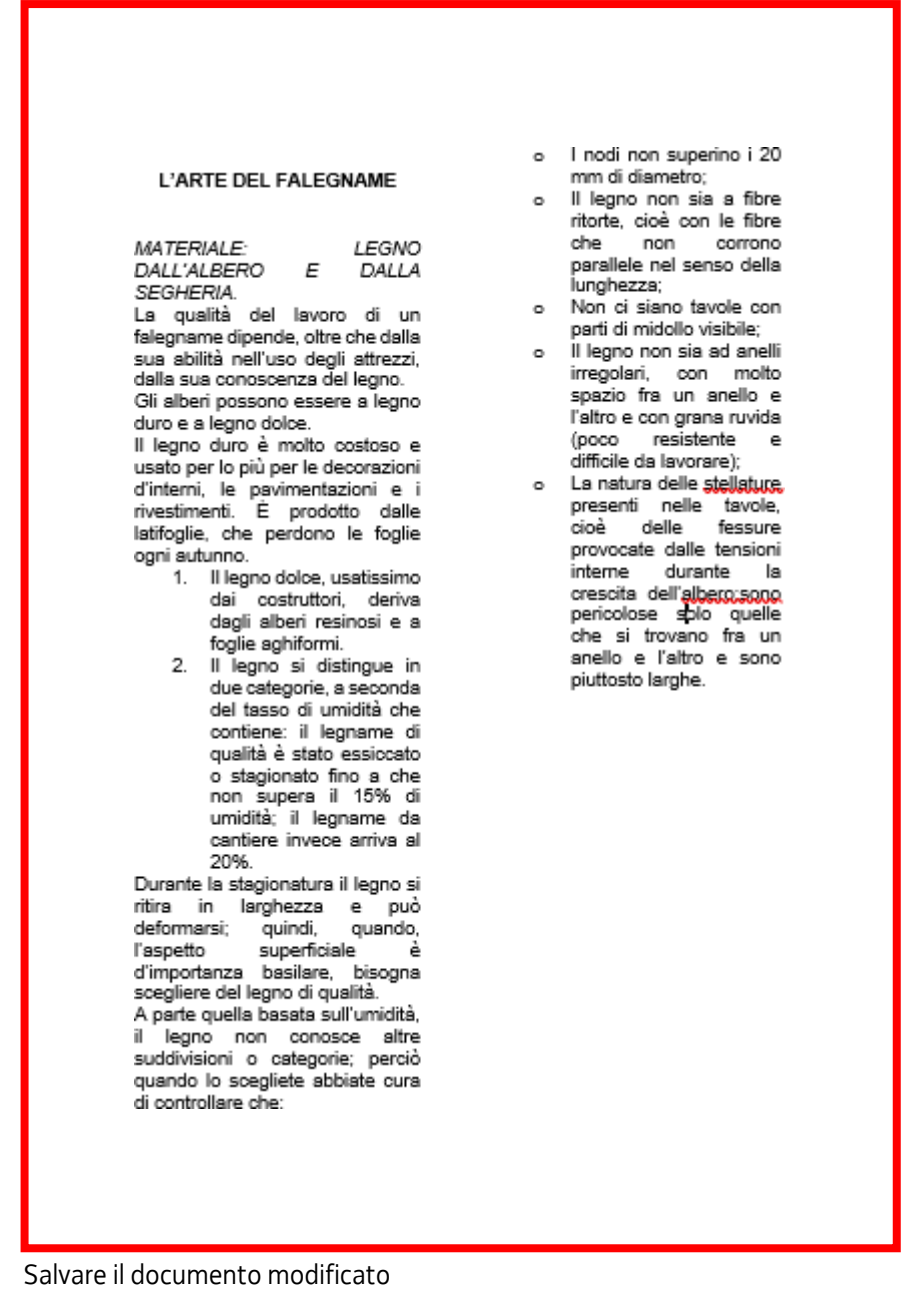

• Chiudere il programma utilizzato

- Cosa si intende con account?
- Cosa si intende con bps?
- Cos'è la FAQ?
- Qualora non si conoscano le risposte alle domande precedenti effettuare le opportune ricerche in internet e salvare lo screenshot in un documento nella cartella Busta 61
- Aprire il file presentazione.pptx nella cartella Busta062
- Creare la prima diapositiva titolo.
- Inserire titolo "La flora del bosco", sottotitolo "Regione Friuli Venezia Giulia"
- Applicare un'ombreggiatura al titolo.
- Creare la seconda diapositiva con un elenco puntato.
- Inserire alcuni nomi degli alberi più significativi della Regione
- Animare il testo scritto in ingresso dopo un clic
- Salvare il documento modificato
- Chiudere il programma utilizzato

• Aprire il file testo.docx con Microsoft Word

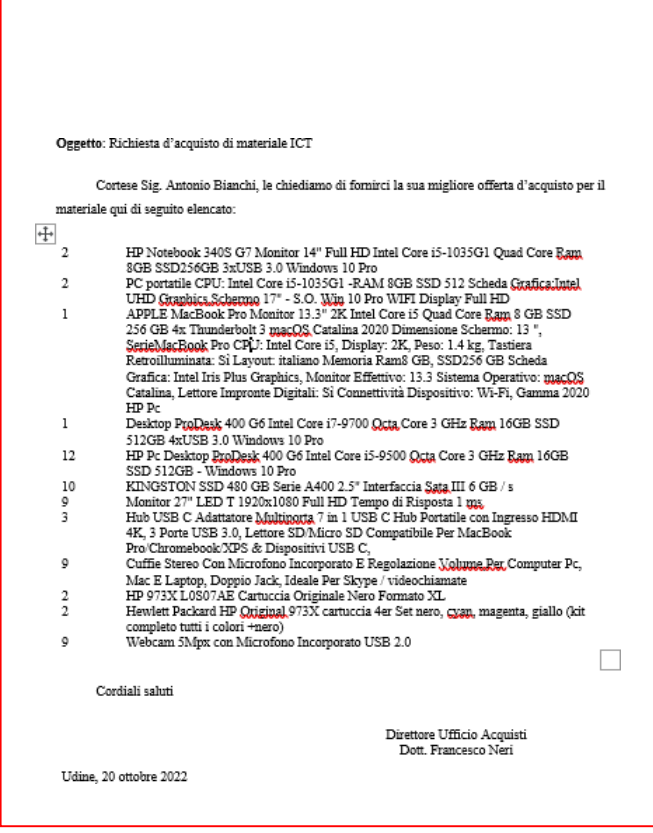

- Realizzare la formattazione del testo come indicato in figura
- Salvare il documento modificato
- Chiudere il programma utilizzato
- Aprire Microsoft Excel il file "Cartel.xlsx.
- Formattare lo schema suggerito per un rimborso spese
- Con una formula calcolare il rimborso in funzione della tariffa proposta
- Calcolare i totali
- Salvare il documento modificato
- Chiudere il programma utilizzato
- Cosa si intende con l'acronimo GUI
- Cos'è un OCR e a cosa serve
- Quali sono i file con estensione pdf e cosa significa pdf
- Qualora non si conoscano le risposte alle domande precedenti effettuare le opportune ricerche in internet e salvare gli screenshot in un documento nella cartella Busta
- Aprire con Microsoft Excel il file Cartel.xlsx
- Nello schema fornito individuare i valori per i comuni indicati nella zona evidenziata

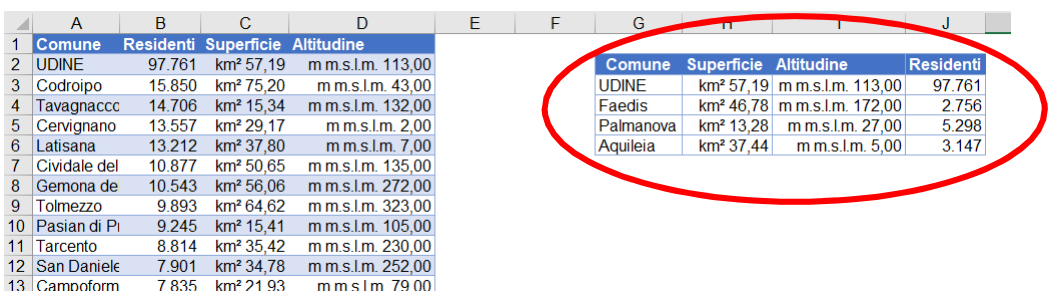

- Salvare il file nella cartella Busta
- Chiudere Microsoft Excel
- Aprire il file testo.docx con Microsoft Word
- Sistemare il contenuto come lettera commerciale
- Aggiornare Luogo e data
- Inserire l'immagine logo.jpg in alto a sinistra della lettera
- Salvare il documento modificato
- Chiudere il programma utilizzato

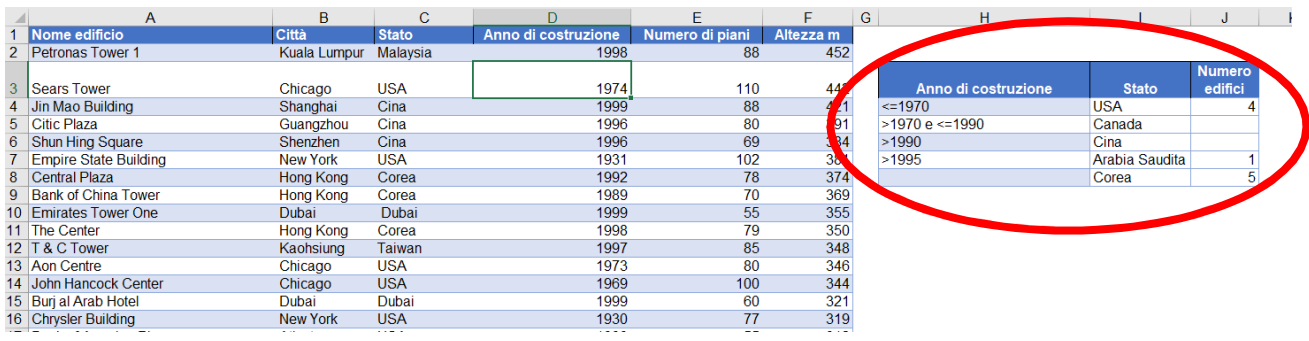

- Salvare il documento modificato
- Chiudere il programma utilizzato
- Aprire Microsoft PowerPoint e creare una nuova presentazione
- Inserire nello Schema Diapositiva Logo.png
- Nella prima diapositiva scrivere titolo Starck sottotitolo di chi si tratta
- Nella seconda diapositiva inserire e animare in ingresso l'immagine Starck.png
- Nella terza diapositiva inserire alcuni oggetti creati dal designer (file Lampada.png Sedia.png Spremi.png) e animarli in entrata
- Salvare il documento elaborato nella cartella Busta
- Chiudere il programma utilizzato
- Riferendosi al computer, come si definisce hardware e software?
- Nella posta elettronica, cosa si intende con i seguenti acronimi POP, SMTP e IMAP
- In word, cosa indica un file con estensione docx e uno con estensione docm?
- Qualora non si conoscano le risposte alle domande precedenti effettuare l'opportuna ricerca in internet e salvare lo screenshot in un documento nella cartella Busta
- Aprire il file testo.docx con Microsoft Word
- Realizzare la formattazione del testo come in figura

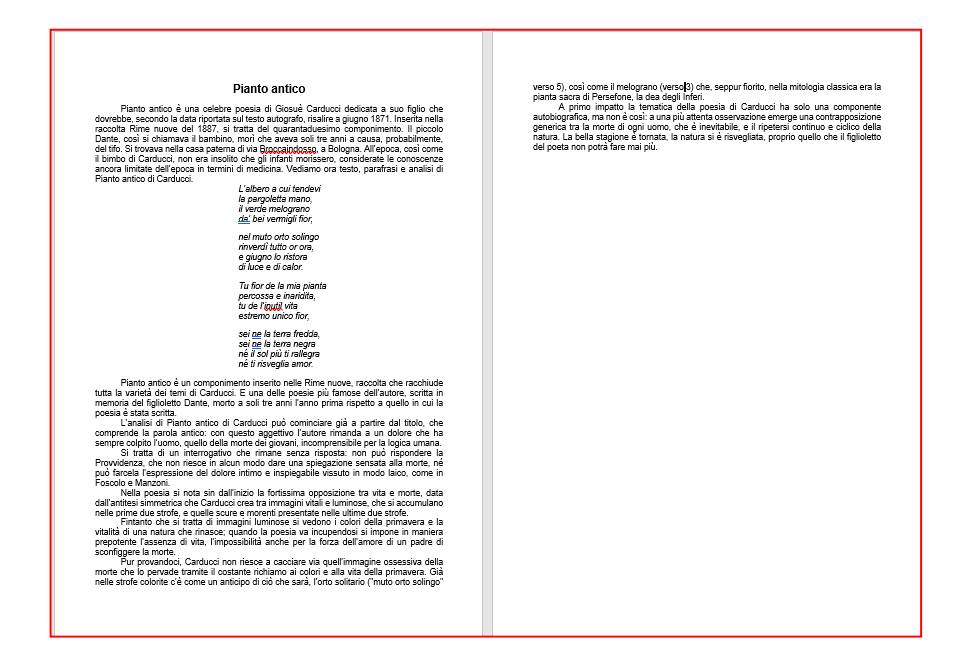

- Numerare le pagine del documento
- Eseguire il controllo dell'ortografia e della grammatica sul testo
- Salvare il documento modificato
- Chiudere il programma utilizzato
- Aprire con Microsoft Excel il file Cartel.xlsx
- Realizzare lo schema seguente

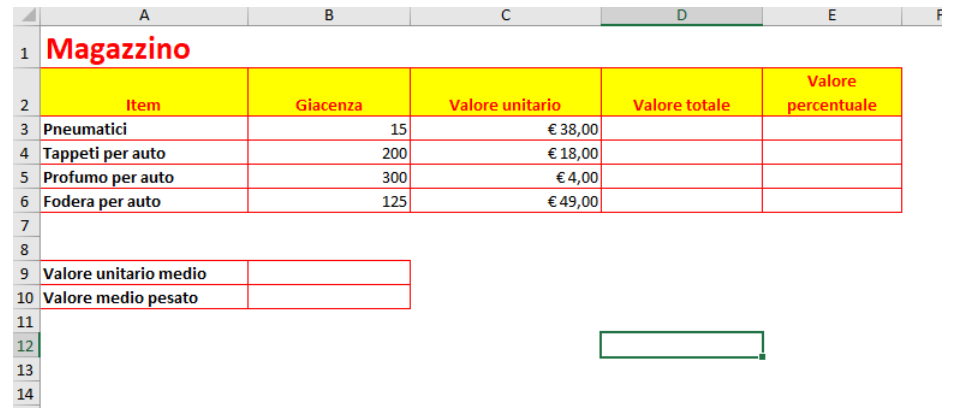

- Calcolare il valore totale e il valore di percentuale
- Eseguire al meglio la formattazione dell'intervallo di dati organizzato
- Salvare il documento modificato
- Chiudere il programma utilizzato
- Aprire con Microsoft PowerPoint il file presentazione.pptx
- Modificare lo Schema Diapositiva e far comparire l'oggetto lo su tutti i layout
- Modificare la diapositiva titolo con una grafica migliore
- Inserire opportunamente uno SmartArt gerarchico nella seconda diapositiva chespieghi la componente biotica e abiotica
- Animare in entrata dopo la transizione della terza diapositiva il grafico senzaattendere il click del mouse
- Animare in entrata dopo la transizione della quarta diapositiva la carta geograficasenza attendere il click del mouse
- Animare in entrata la didascalia al click del mouse
- Salvare il documento elaborato nella cartella Busta
- Chiudere Microsoft PowerPoint
- Aprire con Microsoft PowerPoint presentazione.pptx
- Modificare la formattazione dei titoli
- Animare in entrata la cartina della seconda diapositiva che entra 5" dopo latransizione della diapositiva stessa
- Animare in entrata la didascalia della seconda diapositiva dopo un click del mouse
- Enfatizzare la tabella della terza diapositiva dopo un click del mouse
- Salvare il documento elaborato nella cartella Busta
- Chiudere Microsoft PowerPoint
- Aprire con Microsoft Word il file testo.docx.
- Modificare la formattazione del testo per renderla simile a quanto proposto in figura

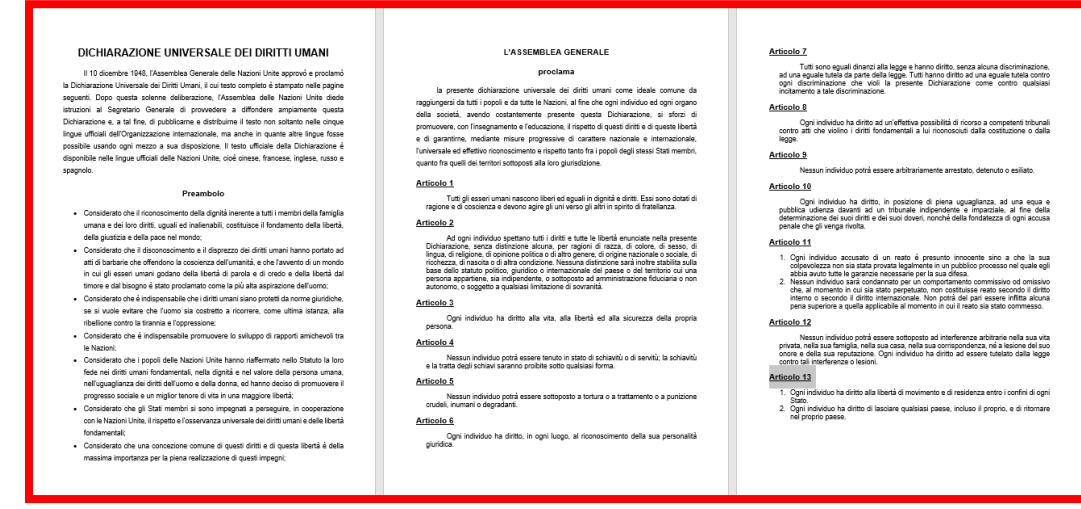

- Salvare il documento elaborato nella cartella Busta
- Chiudere Microsoft Word
- Cosa si intende con account?
- Cosa si intende con bps?
- Cos'è la FAQ?
- Qualora non si conoscano le risposte alle domande precedenti effettuare le opportune ricerche in internet e salvare lo screenshot in un documento nella cartella Busta 61

• Aprire il file testo.docx con Microsoft Word

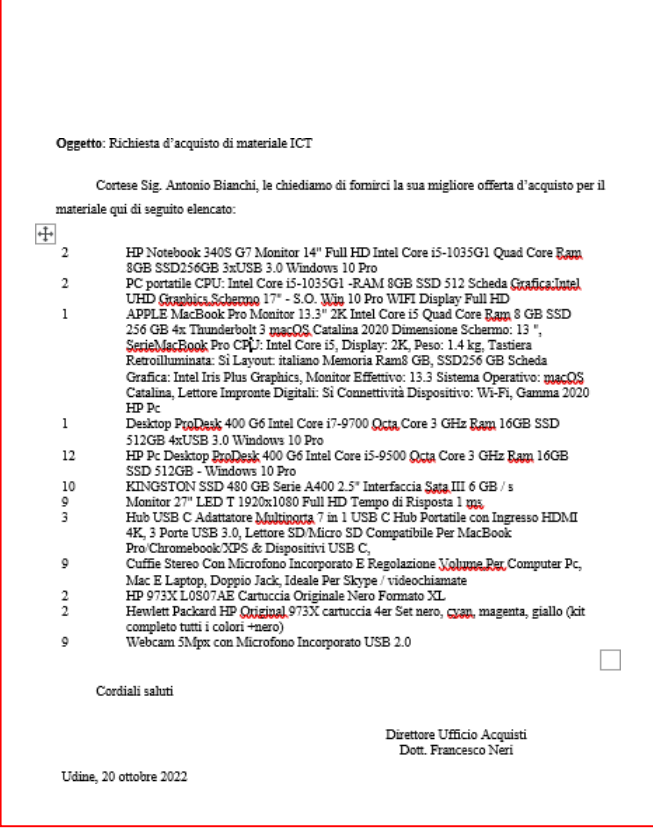

- Realizzare la formattazione del testo come indicato in figura
- Salvare il documento modificato
- Chiudere il programma utilizzato
- Creare il file presentazione.pptx nella cartella Busta076
- Impostare uno sfondo comune a tutte le diapositive
- Nella prima diapositiva inserire la foto Porcino.png e il titolo "Come vivono i funghi"
- Inserire nella seconda diapositiva l'immagine Foto1.png e specificare Funghi saprofiti, Funghi parassiti e Funghi simbionti
- Nella terza diapositiva scrivere il titolo "Cos'è il tartufo bianco?" e inserirel'immagine Tartufo.png animandola in entrata
- Salvare la presentazione
- Chiudere il programma utilizzato
- Aprire con Microsoft PowerPoint il file presentazione.pptx
- Modificare lo Schema Diapositiva e far comparire l'oggetto logo su tutti i layout
- Creare una nuova diapositiva con titolo e SmartArt
- Inserire le tre immagini della cartella nello SmartArt con i ruoli amministratoredelegato, direttore marketing e direttore logistica
- Animare enfatizzando le tre immagini
- Salvare il documento elaborato nella cartella Busta
- Chiudere Microsoft PowerPoint
- Aprire con Microsoft PowerPoint il file presentazione.pptx
- Diapositiva 1 ombreggiare il testo del titolo e impostare un riempimento sfumato allosfondo della diapositiva
- Diapositiva 2 sistemare la formattazione del titolo formattare il testo didascalico einserire le immagini delle quattro tipi di funghi in uno SmartArt
- Diapositiva 3 sistemare la formattazione del titolo e sistemare la didascalia conl'utilizzo di un elenco
- Salvare il documento elaborato nella cartella Busta
- Chiudere Microsoft PowerPoint
- Aprire Microsoft Excel il file "Cartel.xlsx.
- Nella colonna D, E, F e G trovare con una formula quanto richiesto

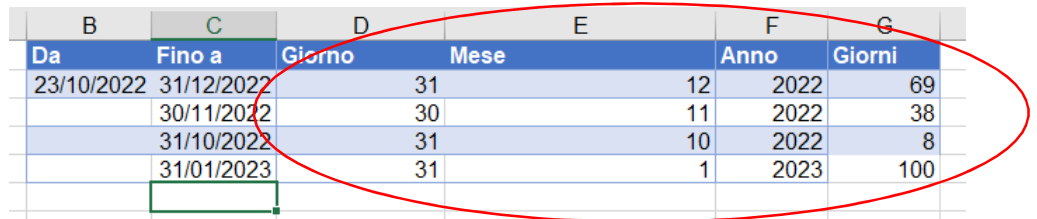

- Salvare il file nella cartella Busta
- Chiudere Microsoft Excel
- Aprire con Microsoft Excel il file "Cartel.xlsx
- Ordinare l'elenco proposto per DataDiNascita dal più vecchio al più giovane
- Aggiungere una colonna a destra di DataDiNascita
- Nominare la colonna Anno e da DataDiNascita ricavare il solo anno di nascitamediante una formula
- Nel riquadro a destra ricavare con una formula quanti candidati del 2000
- Salvare il file nella cartella Busta
- Chiudere Microsoft Excel

• Aprire Microsoft Excel il file "Cartel.xlsx.

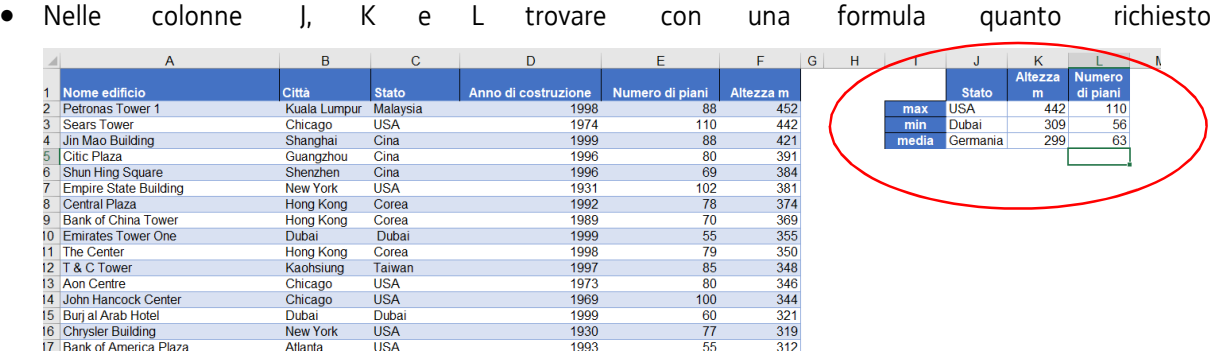

- Salvare il file nella cartella Busta
- Chiudere Microsoft Excel

• Aprire il file cartel.xlsx nella cartella e utilizzare i dati forniti per determinare con leopportune formule i valori richiesti nell'intervallo evidenziato

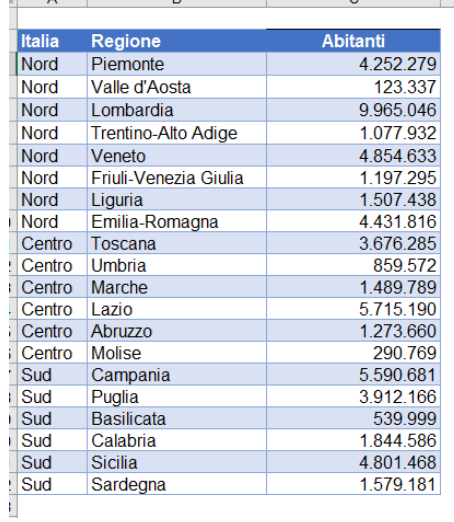

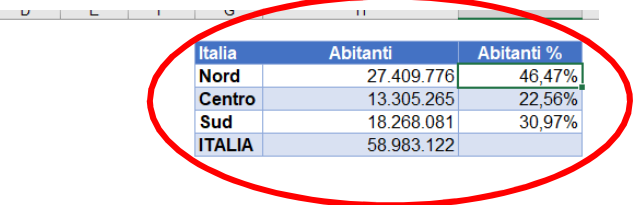

- Salvare il documento modificato
- Chiudere il programma utilizzato
- Cosa si intende con l'acronimo ASCII?
- Una banda trasmette a 20 Mbps, cosa significa?
- Quanti byte rappresenta un GB
- Qualora non si conoscano le risposte alle domande precedenti effettuare le opportune ricerche in internet e salvare gli screenshot in un documento nellacartella Busta

• Aprire il file testo.docx nella cartella e utilizzare il testo fornito per realizzareuna pagina il più possibile simile alla figura seguente

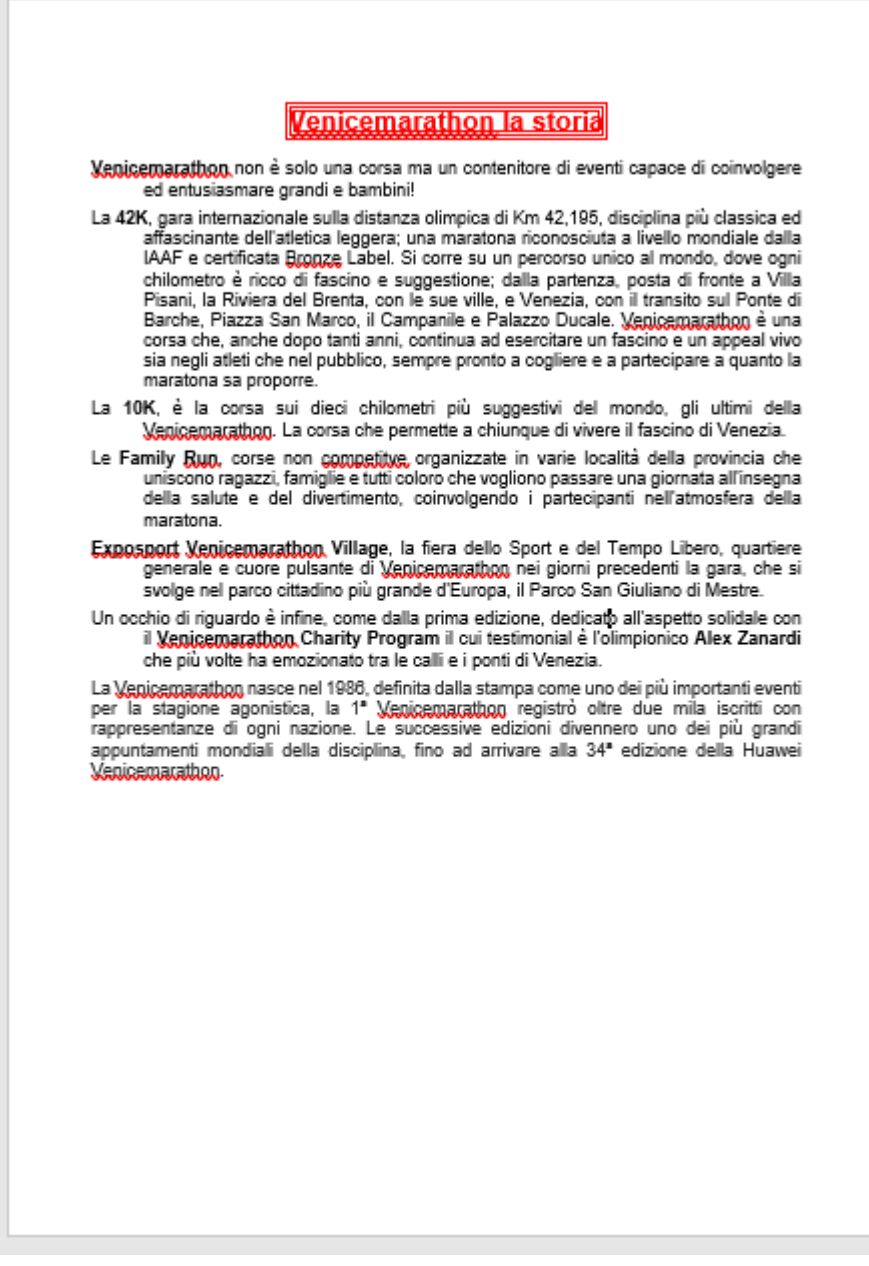

- Salvare il file nella cartella Busta
- Chiudere Microsoft Word

•

• Aprire il file testo.docx nella cartella e realizzare al più possibile una formattazionecome indicato in figura

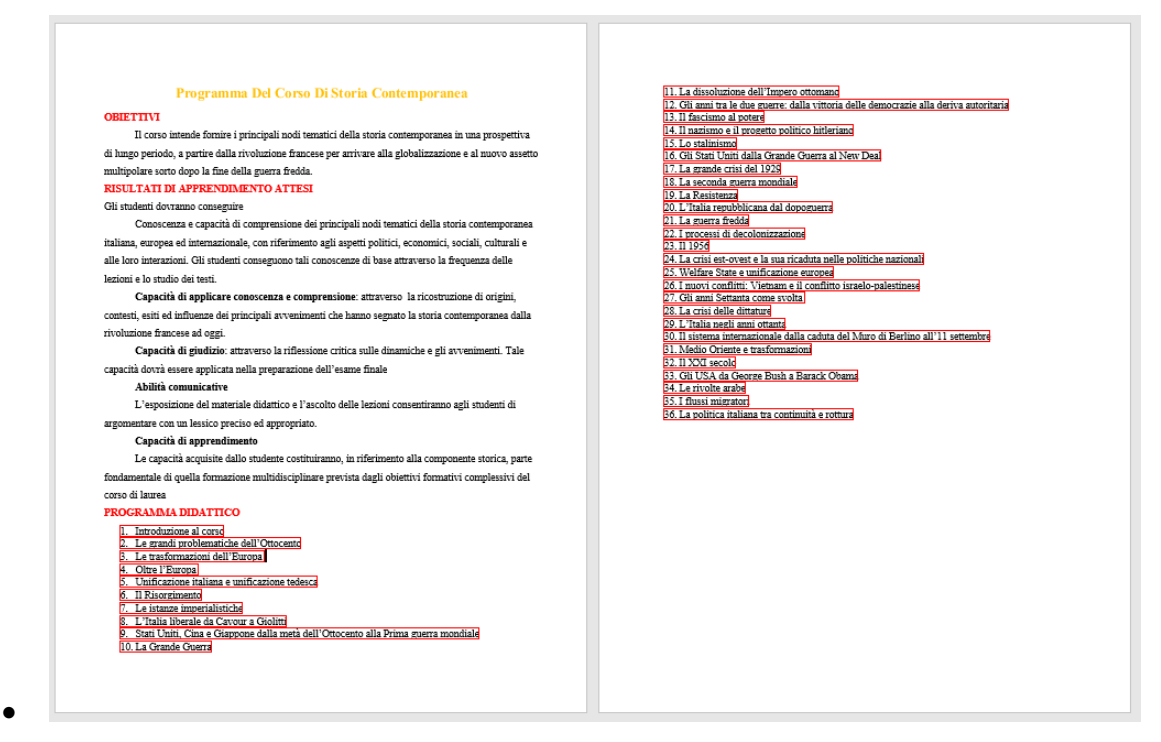

- Salvare il documento modificato
- Chiudere il programma utilizzato
- Cosa si intende con Firewall?
- Cosa si intende con Modem?
- Quali sono le combinazioni di tasti per i comandi "annulla" e "ripeti"?
- Qualora non si conoscano le risposte alle domande precedenti effettuare l'opportuna ricerca in internet e salvare lo screenshot in un documento nella cartella Busta
- Aprire con Microsoft Word il file testo.docx.
- Modificare la formattazione del testo per renderla simile a quanto proposto in figura

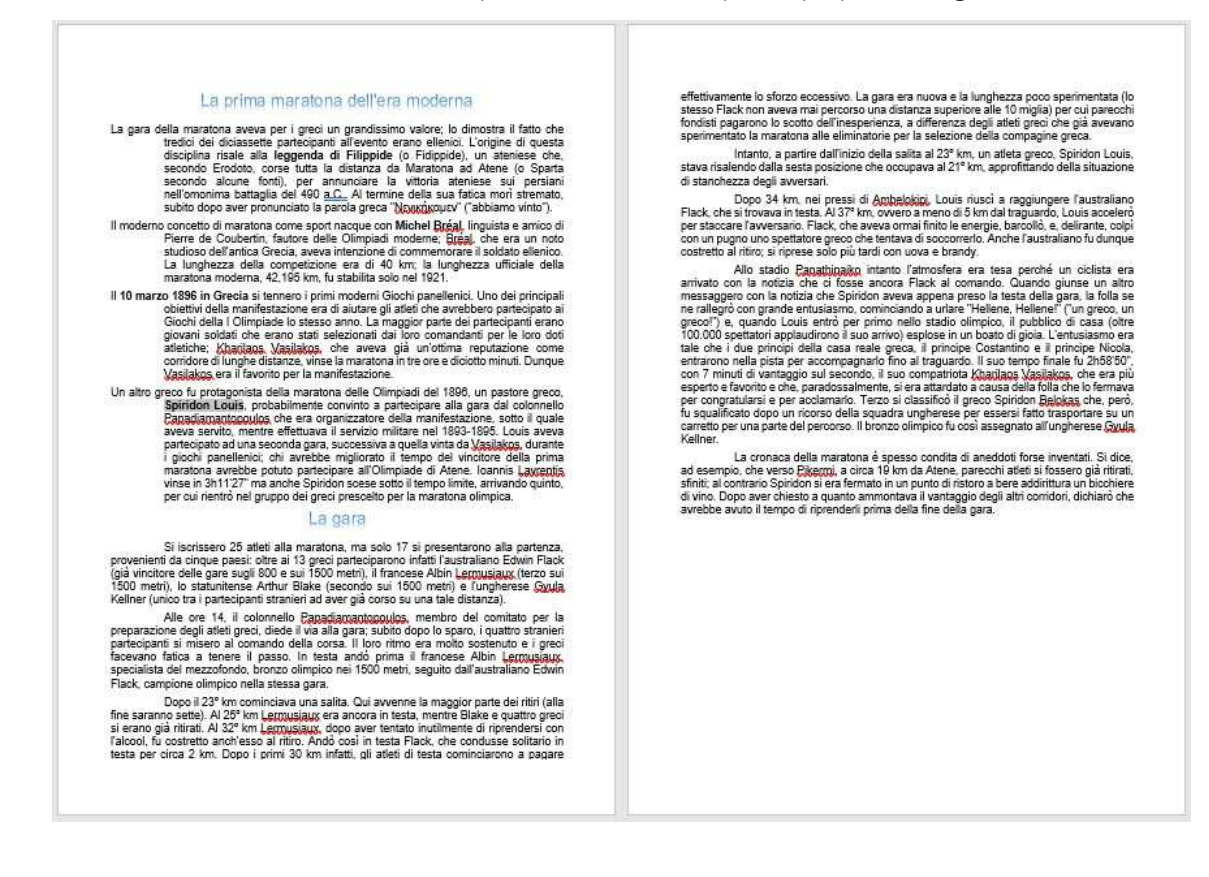

- Salvare il file nella cartella Busta
- Chiudere Microsoft Word
- Cosa si intende con l'acronimo ADSL?
- Cosa si intende con Bootstrap?
- Quali sono le azioni corrispondenti alle combinazioni di tasti CTRL+C, CTRL+X e CTRL+V?
- Qualora non si conoscano le risposte alle domande precedenti effettuare l'opportuna ricerca in internet e salvare lo screenshot in un documento nella cartella Busta